# **Chapter 3 – Data Representation**

The focus of this chapter is the representation of data in a digital computer. We begin with a review of several number systems (decimal, binary, octal, and hexadecimal) and a discussion of methods for conversion between the systems. The two most important methods are conversion from decimal to binary and binary to decimal. The conversions between binary and each of octal and hexadecimal are quite simple. Other conversions, such as conversion to and from base–5 are of interest only to teachers with a bad sense of humor.

After discussion of conversion between bases, we discuss the methods used to store integers in a digital computer: one's complement and two's complement arithmetic. This includes a characterization of the range of integers that can be stored given the number of bits allocated to store an integer. The most common integer storage formats are 16 and 32 bits.

The next topic for this chapter is the storage of real (floating point) numbers. This discussion will focus on the standard put forward by the Institute of Electrical and Electronic Engineers, the IEEE Standard 754 for floating point numbers. The chapter closes with a discussion of codes for storing characters: ASCII, EBCDIC, and Unicode.

#### **General Remark on Data Storage in a Computer**

Data (numeric, character, and more complex structures) are all stored in the computer and on disk in binary form. Each common storage medium supports only two values, either two distinct voltages or two distinct magnetic states, or some other two–state system. The most common way to denote these two states is based on the binary number system.

Consider what happens when a data value is read from computer memory. Each value is encoded as a number of bits (binary values: 0 or 1) and stored in the same number of memory cells, which we shall discuss later. When a value is read, each cell returns a voltage to the reading circuitry: either a positive voltage (say 1.5 volts), interpreted as a logic 1, or a zero voltage, interpreted as a logic 0. It is important to note that the actual value of the positive voltage is so dependent on technology that we can say little about its actual value.

A stored–program computer (that is, almost any computer or digital device now in use) stores both data and program instructions in memory. Each item stored in memory is best viewed as nothing more than a collection of binary bits. What that item signifies depends on how that item is used by the computer. An item may be used as an instruction, as an address of another item, or as data in one of many formats.

When we study some modern memory architectures, we shall discover several mechanisms that make it less likely that an item of one type will be used in an incorrect context. While these mechanisms are widespread, they are additions to the basic computer design and not fundamental to it. As an example, an unfortunate programming error by the author of these notes caused the stored representation of the real number 2.5 to be executed as if it were a valid instruction. The problem with that was that it executed properly and redirected the program to another area, where the program abruptly ceased execution.

#### Number Systems

There are four number systems of possible interest to the computer programmer: decimal, binary, octal, and hexadecimal. Each system is characterized by its **base** or **radix**, always given in decimal, and the set of permissible digits. For small sets, such as each of these, we specify the set by listing all of its members; for example the set of ten decimal digits.

Sets specified by listing all items belonging to the set often present the items in some sort of order, but that is not necessary, as sets are by definition unordered collections.

Note that the hexadecimal numbering system calls for more than ten digits, so we use the first six letters of the alphabet. It is preferable to use upper case letters for these "digits".

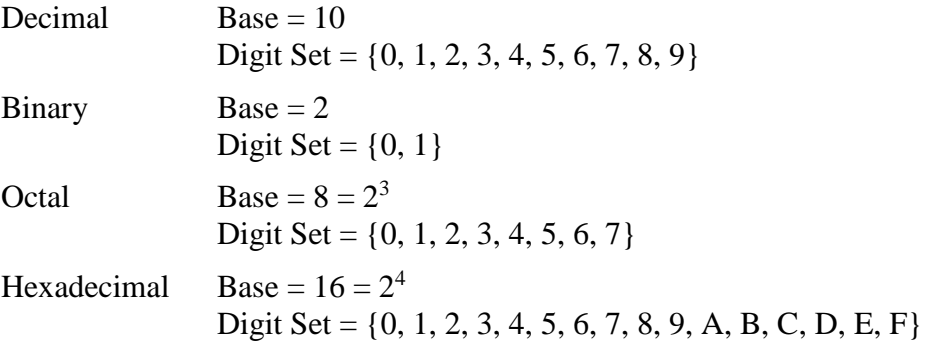

While we are more accustomed to decimal notation for writing numeric values, we find that they can be written in any base. Here are the binary, octal, and hexadecimal equivalents of the first seventeen non–negative decimal integers

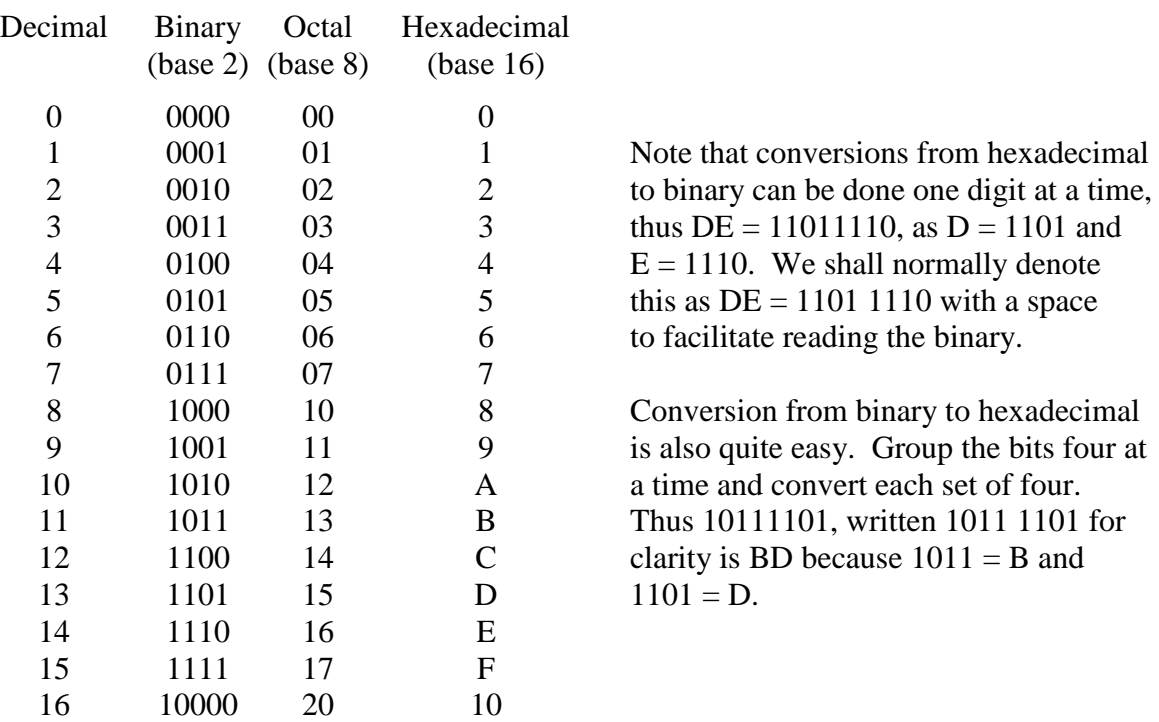

# **Notation for Constants**

Given the choice of at least four possible values for the base of the numbering system (2, 8, 10, and 16), how do we indicate which base is to be used to interpret a constant value, such as **011**? This is a valid number in each of the bases, though its value depends on which base is being used.

Pure binary numbers will rarely be used in these notes. When they are, they will be almost obvious, having only 0 or 1 as digits. These constants will be noted by a small subscript 2, as in **0112**, the binary equivalent of decimal 3.

For values written in octal, decimal, and hexadecimal notation, these notes, along with most other textbooks, use the notation of Java and  $C/C++$  to indicate the choice of base values. Decimal values are written simply as one would expect. Octal constants are prefixed by a leading "**0**" (zero), while hexadecimal constants are prefixed by "**0x**".

For example:

**value = 77** // This is the decimal value 77. No special notation is used. **value = 077** // This is the octal value 077, equal to  $7 \cdot 8 + 7 = 62$  decimal. **value = 0x77** // This is hexadecimal 77, equal to  $7 \cdot 16 + 7 = 119$  decimal.

## **Positional Notation and Decimal Numbers**

Before discussing number bases other than decimal, it would be helpful to use the decimal system to review positional notation, as always used to write integer values.

Positional notation is formed using powers of the base. These powers are denoted by exponents, written as superscripts. For integer representations, all exponents are taken from the set of non–negative integers. We review this notation.

Any non–zero number raised to the zero power has value 1:  $N^0 = 1$ , for  $N \neq 0$ . Here are some powers of the various bases.

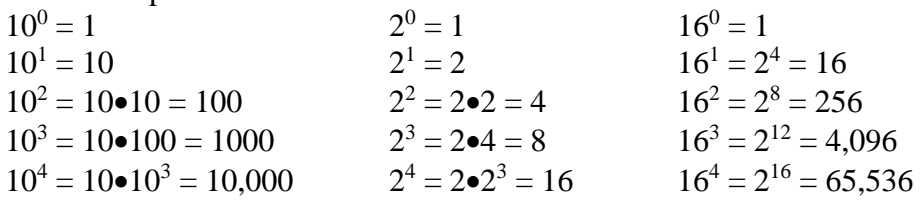

Consider the value1453, commonly understood as "one thousand four hundred fifty three". Specifically  $1453 = 1000 + 400 + 50 + 3$ . Written in terms of powers of ten, we see that  $1453 = 1 \cdot 10^3 + 4 \cdot 10^2 + 5 \cdot 10^1 + 3 \cdot 10^0$ . Similarly, the larger number 322,583,006 which represents 3 $\cdot$  10<sup>8</sup> + 2 $\cdot$  10<sup>7</sup> + 2 $\cdot$  10<sup>6</sup> + 5 $\cdot$  10<sup>5</sup> + 8 $\cdot$  10<sup>4</sup> + 3 $\cdot$  10<sup>3</sup> + 0 $\cdot$  10<sup>2</sup> + 0 $\cdot$  10<sup>1</sup> + 6 $\cdot$  10<sup>0</sup>.

# **Positional Notation and Other Base Values**

We are now in a position to generalize the idea of positional notation. Consider 1453. We have already seen the decimal evaluation of 1453.

If read as octal notation  $01453 = 1 \cdot 8^3 + 4 \cdot 8^2 + 5 \cdot 8^1 + 3 \cdot 8^0 = 811$  decimal. If read as hexadecimal notation  $0x1453 = 1 \cdot 16^3 + 4 \cdot 16^2 + 5 \cdot 16^1 + 3 \cdot 16^0 = 5,203$  decimal. The value 1453 cannot be read as binary, because it has digits other than 0 and 1.

## **Which Base to Use?**

The choice of the base to use is made solely for the convenience of the person who must examine or otherwise use the information. In many courses, this person is the instructor who must grade the homework and who prefers a more compact notation.

Almost always, decimal notation is preferable when writing a computer program in any language, such as COBOL, Java, C/C++, or even IBM assembler. The examples below, which illustrate proper usage of other bases, are given without explanation.

1. Sometimes it is preferable to use hexadecimal notation when writing software, known as a device driver, used to control external devices, such as printers and disks. For example, one might write: **device** mask = 0xC040.

This line of code will set binary bits in a device control register. The register is seen to have sixteen bits, with values set as follows:

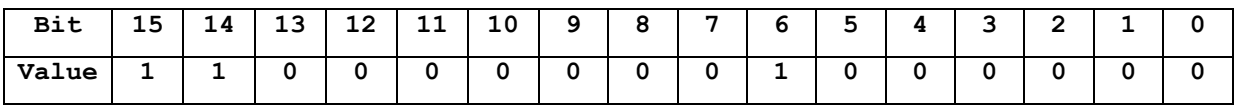

Of course, one could just as easily write this as device\_mask  $= -16320$  using decimal notation, but most programmers would prefer the hexadecimal. One might note here that, with the exception of classroom exercises, very few programmers write device drivers.

2. Some time it is necessary to examine the raw contents of memory. Thankfully, this is rarely necessary as high–grade debuggers do the job for us. Again, the most common use for this these days is the assignment of vexing problems by overly zealous professors.

As an example (to be explained later), here is the binary representation of the real number –0.75: **1011 1111 0100 0000 0000 0000 0000 0000** Note that the 32 binary bits are grouped by fours for ease of reading. The hexadecimal notation is even easier to read: **BF40 0000**.

3. The choice of octal or hexadecimal notation usually depends on the value to be represented. Octal digits can be considered as short hand for groups of three binary bits, while hexadecimal digits are short hand for groups of four binary bits.

Most values to be represented in either binary or a variant of it are best considered as values having 8, 16, 32, or 64 bits. As each of these lengths is a multiple of four, the most natural choice would be hexadecimal notation. Consider the example above.

Some older, and now obsolete, computers had word lengths that were multiples of 3; for these octal notation might be preferred. The old PDP–8 used 12–bit words, and the old PDP–9 used 18–bit words, represented as 4 or 6 octal digits respectively.

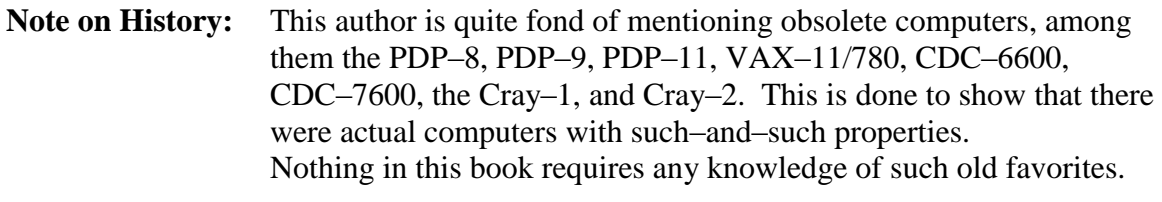

Note on Usage: The remainder of this book will usually ignore the octal base.

The fact that the bases for octal and hexadecimal are powers of the basis for binary facilitates the conversion between the bases 2, 8, and 16. The conversion can be done one digit at a time, remembering that each octal digit corresponds to three binary bits and each hexadecimal digit corresponds to four binary bits. Conversion between decimal and one of the other three bases is only a bit more complex.

As noted above, we shall focus on binary, decimal, and hexadecimal numbers. As octal notation is rarely used these days, we shall not consider it further.

## **How to Group the Bits?**

This is a small problem that occurs in translations between binary and hexadecimal notation. As each hexadecimal digit stands for four binary bits, these two translations (binary to hex and hex to binary) are just matters of grouping bits. We begin by discussing integers.

Consider the hexadecimal number BAD. We translate digit by digit to obtain the binary. Hexadecimal B stands for binary 1011, A for 1010, and D for 1101. The binary value represented is **101110101101**, better written as **1011 1010 1101**.

Consider conversion of the binary number **111010** to hexadecimal. If we try to group the bits four at a time we get either **11 1010** or **1110 10**. The first option is correct as the grouping must be done from the right. We then add leading zeroes to get groups of four binary bits, obtaining  $0011$  1010, which is converted to  $3A$  as  $0011 = 3$  and  $1010 = A$ . Note that the padding of the leading **11** to the full four–bit **0011** is not strictly necessary, as most readers are quite comfortable with interpreting binary 11 as decimal 3.

We shall have occasion to do conversions involving binary and hexadecimal to the right of the decimal point. Consider the hexadecimal value **0.C8**, which is **0.1100 1000** in binary. Here the grouping is not a problem; just represent each hex digit as four bits.

Consider the binary value **0.111010**, which represents the decimal value 0.90625 (think that **0.111010** stands for  $1/2 + 1/4 + 1/8 + 0/16 + 1/32 = 29/32$ ). When the digits are to the right of the decimal, they must be grouped from the left and padded out with trailing zeroes so that each collection has four bits. Thus **0.111010** is converted to **0.1110 1000**, or **0.C8**. Note that leaving the value as **0.1110 10** might lead one to consider the last grouping as decimal 2, which is likely to cause confusion.

#### Unsigned Binary Integers

There are two common methods to store **unsigned** integers in a computer: binary numbers (which we discuss now) and Packed Decimal (which we discuss later). From a theoretical point of view, it is important to note that no computer really stores the set of integers in that it can represent in native form an arbitrary member of that infinite set.

For each of the standard formats (short, integer, long, etc.) there is a largest positive value that can be stored and a smallest non–positive value that can be stored. More on this later. There is a common data type, usually called "**bignum**", which allows storage of integers of any size. You want a 10,000–digit integer, you got one. However, this data type is mostly implemented in software with hardware assists, and is not a native type of a standard CPU.

The standard integer types are stored as collections of a number of binary bits; thus an N–bit integer is represented by N binary bits. **1110 1000** would be an 8–bit integer.

It is easy to show that an N–bit binary integer can represent one of  $2^N$  possible integer values. Here is the proof by induction.

- 1. A one–bit integer can store 2 values: 0 or 1. This is the base for induction.
- 2. Suppose an N–bit integer, unconventionally written as  $B_{N-1}$  ...  $B_3B_2B_1B_0$ . By the inductive hypothesis, this can represent one of  $2^N$  possible values.
- 3. We now consider an  $(N+1)$ –bit integer, written as  $B_N B_{N-1}$  ...  $B_3 B_2 B_1 B_0$ , where either  $B_N = 0$  or  $B_N = 1$ . By the inductive hypothesis, there are  $2^N$  values of the form  $0B_{N-1}$  ...  $B_3B_2B_1B_0$ , and  $2^N$  values of the form  $1B_{N-1}$  ...  $B_3B_2B_1B_0$ .
- 4. The total number of  $(N+1)$ –bit values is  $2^N + 2^N = 2^{N+1}$ . The claim is proved.

By inspection of the above table, we see that there are 16 possible values for a four–bit unsigned integer. These range from decimal 0 through decimal 15 and are easily represented by a single hexadecimal digit. Each hexadecimal digit is shorthand for four binary bits. In the standard interpretation, always used in this course, an N–bit **unsigned** integer will represent  $2^N$  integer values in the range 0 through  $2^N - 1$ , inclusive. Sample ranges include:

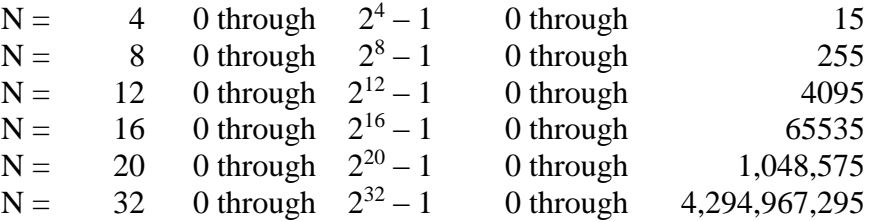

For most applications, the most important representations are 8 bit, 16 bit, and 32 bit. To this mix, we add 12–bit unsigned integers as they are used in the base register and offset scheme of addressing used by the IBM Mainframe computers. Recalling that a hexadecimal digit is best seen as a convenient way to write four binary bits, we have the following.

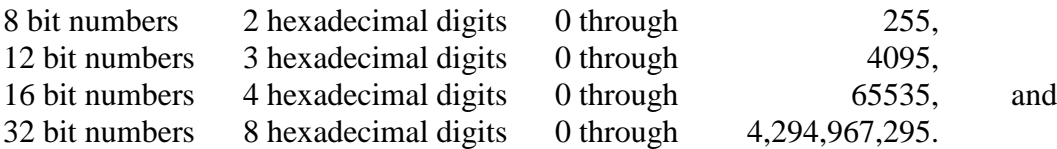

#### Conversions between Decimal and Binary

We now consider methods for conversion from decimal to binary and binary to decimal. We consider not only whole numbers (integers), but numbers with decimal fractions. To convert such a number, one must convert the integer and fractional parts separately.

At this point in the text, we have yet to consider signed integers. The reason for the focus on unsigned values is that all conversions between decimal and the other two formats (binary and hexadecimal) are best learned using unsigned values.

Consider the conversion of the number 23.375. The method used to convert the integer part (23) is different from the method used to convert the fractional part (.375). We shall discuss two distinct methods for conversion of each part and leave the student to choose his/her favorite. After this discussion we note some puzzling facts about exact representation of decimal fractions in binary; e.g. the fact that 0.20 in decimal cannot be exactly represented. As before we present two proofs and let the student choose his/her favorite.

The intuitive way to convert decimal 23 to binary is to note that  $23 = 16 + 7 = 16 + 4 + 2 + 1$ ; thus decimal  $23 = 10111$  binary. As an eight bit binary number, this is 0001 0111. Note that we needed 5 bits to represent the number; this reflects the fact that  $2^4 < 23 \le 2^5$ . We expand this to an 8-bit representation by adding three leading zeroes.

The intuitive way to convert decimal 0.375 to binary is to note that  $0.375 = 1/4 + 1/8 =$  $0/2 + 1/4 + 1/8$ , so decimal .375 = binary .011 and decimal 23.375 = binary 10111.011.

Most students prefer a more mechanical way to do the conversions. Here we present that method and encourage the students to learn this method in preference to the previous.

Conversion of integers from decimal to binary is done by repeated integer division with keeping of the integer quotient and noting the integer remainder. The remainder numbers are then read **bottom to top** as least significant bit to first bit generated. Here is an example.

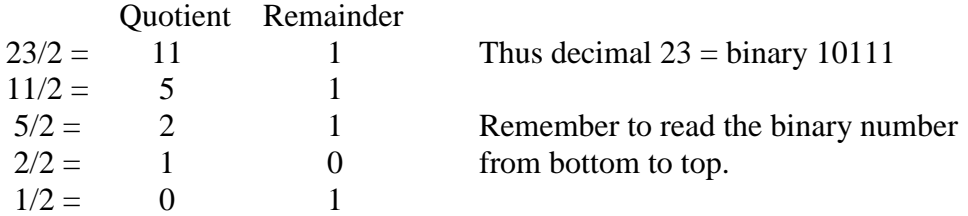

Conversion of the fractional part is done by repeated multiplication with copying of the whole number part of the product and subsequent multiplication of the fractional part. All multiplications are by 2. Read the binary results **top to bottom**. Here is an example.

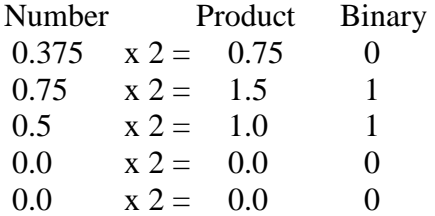

The process terminates when the product of the last multiplication is 1.0. At this point we copy the last 1 generated and have the result; thus decimal  $0.375 = 0.011$  binary. Note that this conversion was carried two steps beyond the standard termination point to emphasize the fact that after a point, only trailing zeroes are generated.

 $0.375 = 0.3750 = 0.37500$ , etc.  $0.011 = 0.0110 = 0.01100$ , etc.

# **Conversions between Decimal and Hexadecimal**

One way to convert is by first converting to binary. We consider conversion of 23.375 from decimal to hexadecimal. We have noted that the value is 10111.011 in binary.

To convert this binary number to hexadecimal we must group the binary bits in groups of four, adding leading and trailing zeroes as necessary. We introduce spaces in the numbers in order to show what is being done.

 $10111.011 = 10111.011.$ 

To the left of the decimal we group from the right and to the right of the decimal we group from the left. Thus 1.011101 would be grouped as 1.0111 01.

At this point we must add extra zeroes to form four bit groups. So

 $10111.011 = 0001 0111.0110.$ 

Conversion to hexadecimal is done four bits at a time. The answer is 17.6 hexadecimal.

Another Way to Convert Decimal to Hexadecimal

Some readers may ask why we avoid the repeated division and multiplication methods in conversion from decimal to hexadecimal. Just to show it can be done, here is an example. Consider the number 7085.791748046875. As an example, we convert this to hexadecimal.

The first step is to use repeated division to produce the whole–number part.

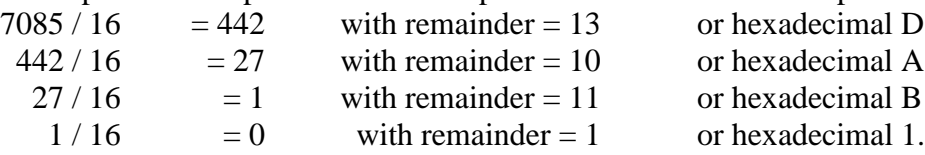

The whole number is read bottom to top as 1BAD.

Now we use repeated multiplication to obtain the fractional part.

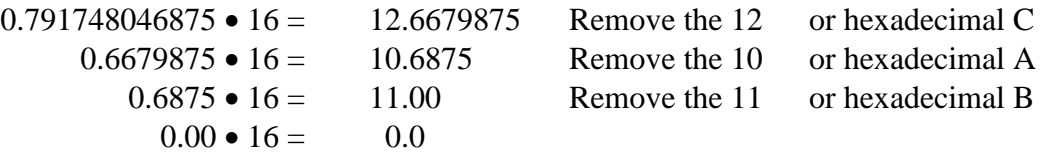

The fractional part is read top to bottom as CAB. The hexadecimal value is 1BAD.CAB, which is a small joke on the author's part. The only problem is to remember to write results in the decimal range 10 through 15 as hexadecimal A through F.

Long division is of very little use in converting the whole number part. It does correctly produce the first quotient and remainder. The intermediate numbers may be confusing.

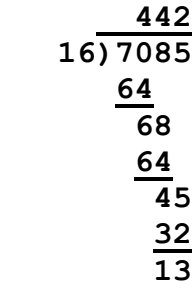

## **But Why Do These Methods Work?**

In this optional section, we present some illustrative examples to indicate why each of these conversion methods work.

## Conversion of Integers: Decimal to Binary

Our sample integer, used above, is  $23 = 16 + 4 + 2 + 1 = 1 \cdot 2^4 + 0 \cdot 2^3 + 1 \cdot 2^2 + 1 \cdot 2 + 1$ . To generalize this to any number representable as 5–bit unsigned binary, we use some algebra. Let  $23 = A_4 \cdot 2^4 + A_3 \cdot 2^3 + A_2 \cdot 2^2 + A_1 \cdot 2 + A_0$ , where  $A_4 = 1$ ,  $A_3 = 0$ ,  $A_2 = 1$ , etc. Now begin the repeated divisions by 2, noting that we track only whole numbers.

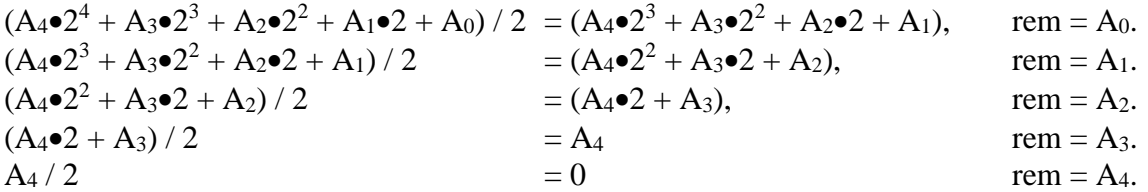

Continuation of the process will generate only leading zeroes, reflecting the fact that the decimal value 23 is binary  $10111 = 010111 = 0010111 = 00010111$ , etc.

#### Conversion of "Fractional Parts": Decimal to Binary

Our sample "fractional part" (the author does not know a better term) is 0.375. Since this conversion moves a bit quickly, we use here another value:  $0.65625 = 1/2 + 1/8 + 1/32$ . Let  $0.65625 = B_1/2 + B_2/2^2 + B_3/2^3 + B_4/2^4 + B_5/2^5$ , with  $B_1 = 1$ ,  $B_2 = 0$ ,  $B_3 = 1$ , etc. Now begin the repeated multiplications, tracking only the "fractional part".

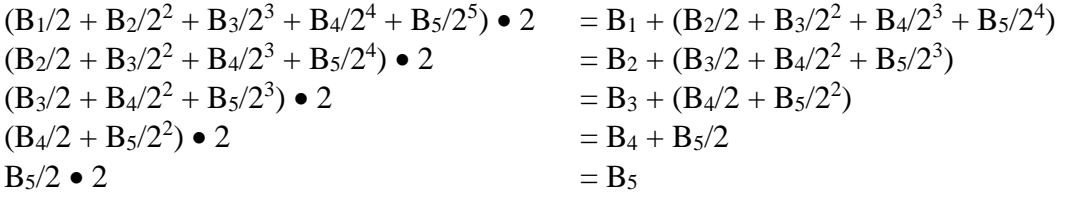

Continuing this will lead to trailing zeroes, the value in binary being either 0.10101 or 0.101010, or more conventionally 0.1010 1000.

#### What about Other Bases?

The methods above apply to conversion between any two radix values, though they are probably difficult to use for conversions from any base other than decimal (as we are quite familiar with decimal arithmetic). For us, the only other base is hexadecimal.

Consider our sample number  $7085 = A_3 \cdot 16^3 + A_2 \cdot 16^2 + A_1 \cdot 16 + A_0$ , with  $A_3 = 1$ ,  $A_2 = 11$  (B in hexadecimal),  $A_1 = 10$  (0xA), and  $A_0 = 13$  (0xD).

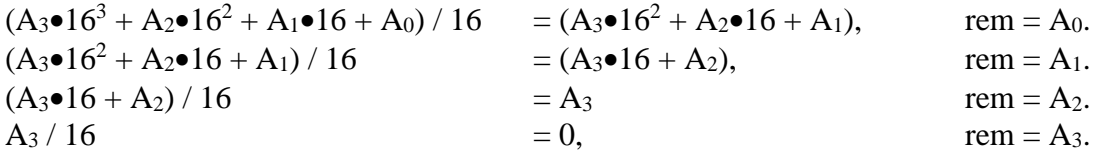

#### Non-terminating Fractions

We now make a detour to note a surprising fact about binary numbers – that some fractions that terminate in decimal are non-terminating in binary. We first consider terminating and non-terminating fractions in decimal. All of us know that  $1/4 = 0.25$ , which is a terminating fraction, but that 1/3 = 0.333333333333333333333333333333…, a non-terminating fraction.

We offer a demonstration of why  $1/4$  terminates in decimal notation and  $1/3$  does not, and then we show two proofs that 1/3 cannot be a terminating fraction in either binary or decimal.

Consider the following sequence of multiplications

$$
\frac{1}{4} \cdot 10 = 2\frac{1}{2}
$$
  
 
$$
\frac{1}{2} \cdot 10 = 5
$$
. Thus  $1/4 = 25/100 = 0.25$ .

Put another way,  $\frac{1}{4} = (1/10) \cdot (2 + \frac{1}{2}) = (1/10) \cdot (2 + (1/10) \cdot 5)$ .

However,  $1/3 \cdot 10 = 10/3 = 3 + 1/3$ , so repeated multiplication by 10 continues to yield a fraction of 1/3 in the product; hence, the decimal representation of 1/3 is non-terminating.

Explicitly, we see that  $1/3 = (1/10) \cdot (3 + 1/3) = (1/10) \cdot (3 + (1/10) \cdot (3 + 1/3))$ , etc.

In decimal numbering, a fraction is terminating if and only if it can be represented in the form J /  $10<sup>K</sup>$  for some integers J and K. We have seen that  $1/4 = 25/100 = 25/10<sup>2</sup>$ , thus the fraction 1/4 is a terminating fraction because we have shown the integers  $J = 25$  and  $K = 2$ .

Here are two proofs that the fraction 1/3 cannot be represented as a terminating fraction in decimal notation. The first proof relies on the fact that every positive power of 10 can be written as  $9\bullet M + 1$  for some integer M. The second relies on the fact that  $10 = 2\bullet 5$ , so that  $10^{K} = 2^{K} \cdot 5^{K}$ . To motivate the first proof, note that  $10^{0} = 1 = 9 \cdot 0 + 1$ ,  $10 = 9 \cdot 1 + 1$ ,

 $100 = 9 \cdot 11 + 1$ ,  $1000 = 9 \cdot 111 + 1$ , etc. If  $1/3$  were a terminating decimal, we could solve the following equations for integers J and M.

 $9 \bullet M + 1$ J 10 J 3 1  $K = 9 \cdot M +$  $=\frac{J}{K}=\frac{J}{2\pi\epsilon}$ , which becomes  $3\bullet J = 9\bullet M + 1$  or  $3\bullet (J - 3\bullet M) = 1$ . But there is no

integer X such that  $3\bullet X = 1$  and the equation has no integer solutions.

The other proof also involves solving an equation. If 1/3 were a non-terminating fraction, then we could solve the following equation for J and K.

3  $10^{\mathbf{K}}$   $2^{\mathbf{K}} \cdot 5$ 1  $K \rightarrow K_{\bullet 5}K$ **J J**  $\bullet$  $=\frac{J}{K}=\frac{J}{K}$ , which becomes  $3\bullet J = 2^{K}\bullet 5^{K}$ . This has an integer solution J only if the

right hand side of the equation can be factored by 3. But neither  $2<sup>K</sup>$  nor  $5<sup>K</sup>$  can be factored by 3, so the right hand side cannot be factored by 3 and hence the equation is not solvable.

From this, it immediately follows that the fraction 1/3, as a decimal number, does not terminate. The fact that the base–3 representation  $(0.1<sub>3</sub>)$ , base–6 representation  $(0.2<sub>3</sub>)$ , and base–9 representation (0.39) do terminate is only of marginal academic interest.

**NOTE:** This discussion of an obscure point in numeric representation might seem to be pointless, but it has direct bearing on the precision with which real numbers may be stored and processed in a computer.

Now consider the innocent looking decimal 0.20. We show that this does not have a terminating form in binary. We first demonstrate this by trying to apply the multiplication method to obtain the binary representation.

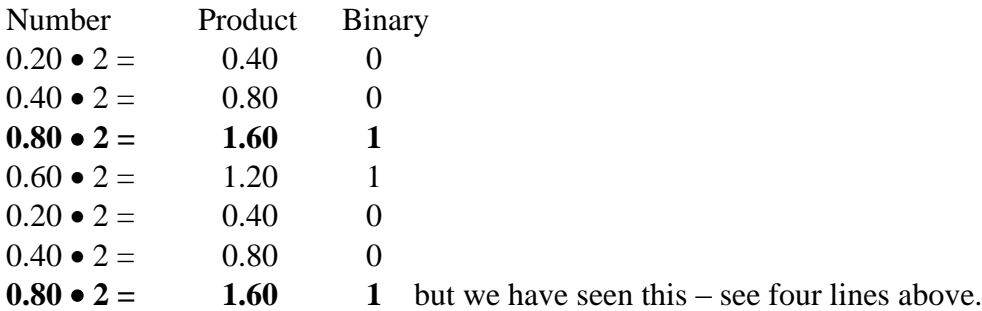

So decimal 0.20 in binary is 0.00110011001100110011 …, ad infinitum. This might be written conventionally as 0.00110 0110 0110 0110 0110, to emphasize the pattern.

The proof that no terminating representation exists depends on the fact that any terminating J

fraction in binary can be represented in the form 2  $\frac{1}{K}$  for some integers J and K. Thus we

solve 2 J 5 1  $=\frac{J}{2^{K}}$  or 5•J = 2<sup>K</sup>. This equation has a solution only if the right hand side is divisible

by 5. But 2 and 5 are relatively prime numbers, so 5 does not divide any power of 2 and the equation has no integer solution. Hence 0.20 in decimal has no terminating form in binary.

#### Binary Addition

The next topic is storage of integers in a computer. We shall be concerned with storage of both positive and negative integers. Two's complement arithmetic is the most common method of storing signed integers. Calculation of the two's complement of a number involves binary addition. For that reason, we first discuss binary addition.

To motivate our discussion of binary addition, let us first look at decimal addition. Consider the sum  $15 + 17 = 32$ . First, note that  $5 + 7 = 12$ . In order to speak of binary addition, we must revert to a more basic way to describe  $5 + 7$ ; we say that the sum is 2 with a carry-out of 1. Consider the sum  $1 + 1$ , which is known to be 2. However, the correct answer to our simple problem is 32, not 22, because in computing the sum  $1 + 1$  we must consider the carry-in digit, here a 1. With that in mind, we show two addition tables – for a half-adder and a full-adder. The half-adder table is simpler as it does not involve a carry-in. The following table considers the sum and carry from  $A + B$ .

#### **Half-Adder A + B**

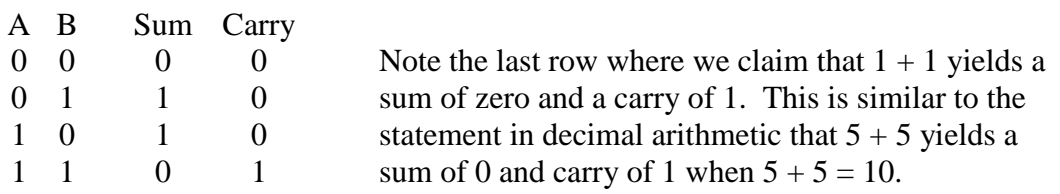

Remember that when the sum of two numbers equals or exceeds the value of the base of the numbering system (here 2) that we decrease the sum by the value of the base and generate a carry. Here the base of the number system is 2 (decimal), which is  $1 + 1$ , and the sum is 0. Say "One plus one equals two plus zero:  $1 + 1 = 10$ ".

For us the half-adder is only a step in the understanding of a full-adder, which implements binary addition when a carry-in is allowed. We now view the table for the sum  $A + B$ , with a carry-in denoted by C. One can consider this  $A + B + C$ , if that helps.

## **Full-Adder: A + B with Carry**

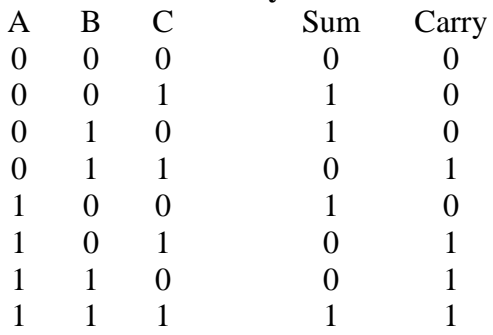

In the next chapter, we shall investigate the construction of a full adder from digital gates used to implement Boolean logic. Just to anticipate the answer, we note that the sum and carry table above is in the form of a Boolean truth table, which can be immediately converted to a Boolean expression that can be implemented in digital logic.

As an example, we shall consider a number of examples of addition of four-bit binary numbers. The problem will first be stated in decimal, then converted to binary, and then done. The last problem is introduced for the express purpose of pointing out an error.

We shall see in a minute that four-bit binary numbers can represent decimal numbers in the range 0 to 15 inclusive. Here are the problems, first in decimal and then in binary.

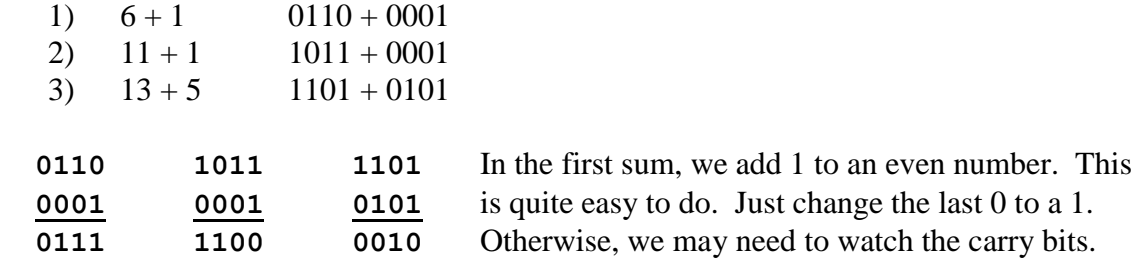

In the second sum, let us proceed from right to left.  $1 + 1 = 0$  with carry = 1. The second column has  $1 + 0$  with carry-in of  $1 = 0$  with carry-out  $= 1$ . The third column has  $0 + 0$ with a carry-in of  $1 = 1$  with carry-out = 0. The fourth column is  $1 + 0 = 1$ .

Analysis of the third sum shows that it is correct bit-wise but seems to be indicating that  $13 + 5 = 2$ . This is an example of "busted arithmetic", more properly called overflow. A given number of bits can represent integers only in a given range; here  $13 + 5$  is outside the range 0 to 15 inclusive that is proper for four-bit unsigned numbers.

#### Signed and Unsigned Integers

Up to this point, we have discussed only unsigned integers and the conversion of such from one base to another. We now consider signed integers and find that consideration of the magnitude of such numbers as unsigned integers is an important part of the process.

Integers are stored in a number of formats. The most common formats today include 16 and 32 bits, though long integers (64–bits) are becoming a standard integer format. Although 32-bit integers are probably the most common, our examples focus on eight–bit integers because they are easy to illustrate. In these discussions, the student should recall the powers of 2:  $2^0 = 1$ ,  $2^1 = 2$ ,  $2^2 = 4$ ,  $2^3 = 8$ ,  $2^4 = 16$ ,  $2^5 = 32$ ,  $2^6 = 64$ ,  $2^7 = 128$ , and  $2^8 = 256$ .

Bits in the storage of an integer are numbered right to left, with bit 0 being the right-most or least-significant. In eight bit integers, the bits from left to right are numbered 7 to 0. In 32 bit integers, the bits from left to right are numbered 31 to 0. Note that this is not the notation used by IBM for its mainframe and enterprise computers. In the IBM notation, the most significant bit (often the sign bit) is bit 0 and the least significant bit has the highest number; bit 7 for an 8–bit integer. Here are the bit numberings for a signed 8–bit integer.

Common Notation (8–bit entry) IBM Mainframe Notation

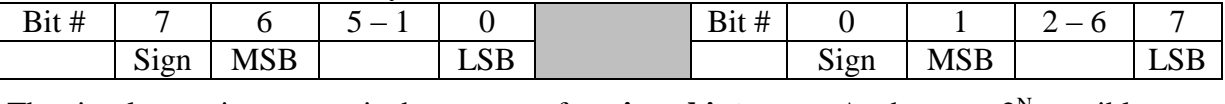

The simplest topic to cover is the storage of **unsigned integers**. As there are  $2<sup>N</sup>$  possible combinations of N binary bits, there are  $2^N$  unsigned integers ranging from 0 to  $2^N - 1$ . For eight-bit unsigned integers, this range is 0 though 255, as  $2^8 = 256$ . Conversion from binary to decimal is easy and follows the discussion earlier in this chapter.

Of the various methods for storing **signed integers**, we shall discuss only three

Two's complement

One's complement (but only as a way to compute the two's complement)

Excess 127 (for 8–bit numbers only) as a way to understand the floating point standard.

One's complement arithmetic is mostly obsolete and interests us only as a stepping-stone to two's complement arithmetic. To compute the one's complement of a number:

1) Represent the number as an N-bit binary number

2) Convert every 0 to a 1 and every 1 to a 0.

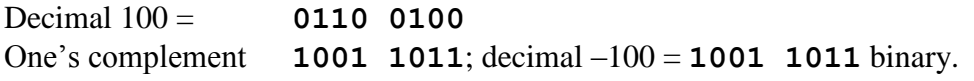

But consider the value 0 and problems representing it in one's–complement notation.  $Decimal 0 = 0000 0000$ 

One's complement **1111 1111**; decimal  $-0 = 1111$  **1111** binary.

There are a number of problems in one's complement arithmetic, the most noticeable being illustrated by the fact that the one's complement of 0 is 1111 1111. In this system, we have  $-0 \neq 0$ , which is a violation of some of the basic principles of mathematics. When coding for a computer that used one's–complement arithmetic, one had to write code such as:

if (  $(x == 0)$  ||  $(x == -0)$  ) …

# **Notation:**

In discussing the one's complement notation, we shall borrow some notation from digital logic. This notation will be fully discussed in a later chapter, but is quite easy to grasp.

We introduce the idea of logical NOT, as applied to binary values 0 and 1. Simply put  $NOT(0) = 1$  $NOT(1) = 0.$ 

The logical NOT function is denoted in three distinct ways, but here we focus on only one: the over–bar notation. Thus  $\overline{0} = 1$  and  $\overline{1} = 0$ .

Let X represent an integer value. Note that the recipe for taking the one's–complement of a number involves taking the logical NOT of each of its binary bits. For this reason, I propose to denote the one's–complement of an integer X by X , using the NOT symbol.

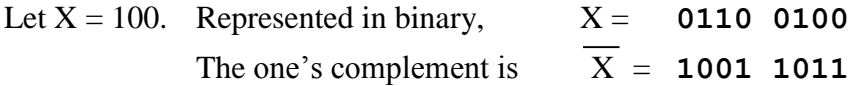

Note that for addition  $X + \overline{X} = 1111$  1111. We shall say more on this later.

#### **The Two's Complement**

For integer arithmetic, all modern computers use two's–complement notation. In this text, we shall reserve the standard symbol "-X" to denote the negative in the two's–complement system. The two's complement of a number is obtained as follows:

1) First take the one's complement of the number

2) Add 1 to the one's complement and discard the carry out of the left-most column.

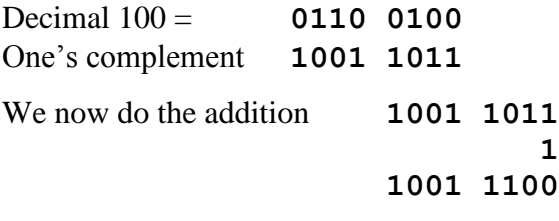

Thus, in eight-bit two's complement arithmetic

Decimal  $100 = 0110\ 0100$  binary Decimal – 100 = 1001 1100 binary

This illustrates one pleasing feature of two's complement arithmetic: for both positive and negative integers the last bit is zero if and only if the number is even. Note that it is essential to state how many bits are to be used. Consider the 8-bit two's complement of 100. Now  $100 = 64 + 32 + 4$ , so decimal  $100 = 0110 0100$  binary, and we get the result above.

Consider decimal  $12 = 0000$  1100 binary. If we took the two's complement of 1100, we might get 0100, giving us no idea how to pad out the high–order four bits.

The real reason for the popularity of two's complement can be seen by calculating the representation of  $-0$ . To do this we take the two's complement of 0.

In eight bits, 0 is represented as **0000 0000** Its one's complement is represented as **1111 1111**.

We now take the two's complement of 0.

Here is the addition **1111 1111**

**1** 

**1 0000 0000** – but discard the leading 1.

Thus the two's complement of 0 is represented as **0000 0000.** As required by algebra, this is exactly the same as the representation of 0 and we avoid the messy problem  $-0 \neq 0$ .

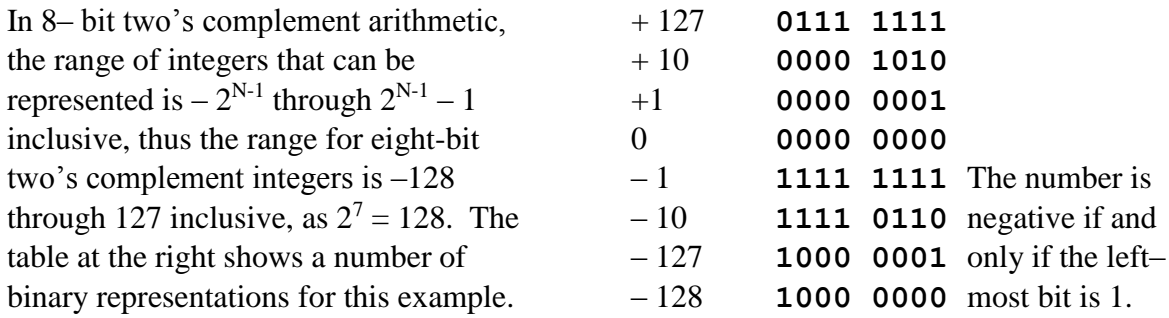

We now give the ranges allowed for the most common two's complement representations.

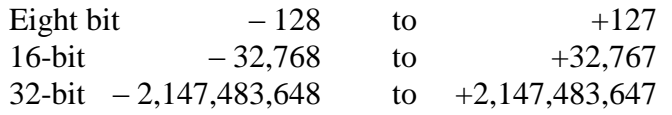

The range for 64-bit two's complement integers is  $-2^{63}$  to  $2^{63} - 1$ . As an exercise in math, I propose to do a rough calculation of  $2^{63}$ . This will be done using only logarithms.

There is a small collection of numbers that the serious student of computer science should memorize. Two of these numbers are the base-10 logarithms of 2 and 3. To five decimal places,  $log 2 = 0.30103$  and  $log 3 = 0.47712$ .

Now  $2^{63} = (10^{0.30103})^{63} = 10^{18.9649} = 10^{0.9649} \cdot 10^{18}$ . What do we make of  $10^{0.9649}$ ? Since we have  $\log 3 = 0.47712$  and  $9 = 3^2$ , we have  $\log 9 = 2 \cdot \log 3 = 2 \cdot 0.47712 = 0.95424$ . This leads to the conclusion that  $10^{0.9649} > 10^{0.95424} \approx 9$ ; hence  $9. < 10^{0.95424} < 10.0$ . We conclude that a 64–bit integer allows the representation of 18 digit numbers and most 19 digit values. The precise range is –9,223,372,036,854,775,808 through 9,223,372,036,854,775,807.

**Reminder:** For any number of bits, in two's complement arithmetic the number is negative if and only if the high-order bit in the binary representation is a 1.

#### Sign Extension

This applies to numbers represented in one's-complement and two's-complement form. The issue arises when we store a number in a form with more bits; for example when we store a 16-bit integer in a 32-bit register. The question is how to set the high-order bits.

Consider a 16-bit integer stored in two's-complement form. Bit 15 is the sign bit. We can consider bit representation of the number as  $A_{15}A_{14}A_{13}A_{12}A_{11}A_{10}A_{9}A_{8}A_{7}A_{6}A_{5}A_{4}A_{3}A_{2}A_{1}A_{0}$ . Consider placing this number into a 32-bit register with bits numbered  $R_{31}$  through  $R_0$ , with  $R_{31}$  being the sign bit. Part of the solution is obvious: make  $R_k = A_k$  for  $0 \le k \le 15$ . What is not obvious is how to set bits 31 through 16 in R as the 16-bit integer A has no such bits.

For non-negative numbers the solution is obvious and simple, set the extra bits to 0. This is like writing the number two hundred (200) as a five digit integer; write it 00200. But consider the 16-bit binary number **1111 1111 1000 0101**, decimal –123. If we expanded this to **0000 0000 0000 0000 1111 1111 1000 0101** by setting the high order bits to 0's, we would have a positive number, 65413. This is not correct.

The answer to the problem is sign extension, which means filling the higher order bits of the bigger representation with the sign bit from the more restricted representation. In our example, we set bits 31 through 16 of the register to the sign bit of the 16-bit integer. The correct answer is then **1111 1111 1111 1111 1111 1111 1000 0101**.

**Note** – the way I got the value 1111 1111 1000 0101 for the 16-bit representation of  $-123$ was to compute the 8-bit representation, which is **1**000 0101. The sign bit in this representation is 1, so I extended the number to 16-bits by setting the high order bits to 1.

Nomenclature: "Two's-Complement Representation" vs. "Taking the Two's-Complement" We now address an issue that seems to cause confusion to some students. There is a difference between the idea of a complement system and the process of taking the complement. Because we are interested only in the two's-complement system, I restrict my discussion to that system.

**Question:** What is the representation of the positive number 123 in 8-bit two's complement arithmetic?

**Answer:** 0111 1011. Note that I did not take the two's complement of anything to get this.

Two's-complement arithmetic is a system of representing integers in which the two'scomplement is used to compute the negative of an integer. For positive integers, the method of conversion to binary differs from unsigned integers only in the representable range.

For N-bit unsigned integers, the range of integers representable is  $0 \dots 2^N - 1$ , inclusive. For N-bit two's-complement integers the range of non-negative integers representable is  $0 \dots 2^{N-1} - 1$ , inclusive. The rules for converting decimal to binary integers are the same for non-negative integers – one only has to watch the range restrictions.

The only time when one must use the fact that the number system is two's-complement (that is – take the two's-complement) is when one is asked about a negative number. Strictly speaking, it is not necessary to take the two's-complement of anything in order to represent a negative number in binary, it is only that most students find this the easiest way.

**Question:** What is the representation of  $-123$  in 8-bit two's-complement arithmetic? **Answer:** Perhaps I know that the answer is 1000 0101. As a matter of fact, I can calculate this result directly without taking the two's-complement of anything, but most students find the mechanical way the easiest way to the solution. Thus, the preferred solution for most students is

- 1) We note that  $0 \le 123 \le 2^7 1$ , so both the number and its negative can be represented as an 8-bit two's-complement integer.
- 2) We note that the representation of +123 in 8-bit binary is **0111 1011**
- 3) We take the two's-complement of this binary result to get the binary representation of –123 as **1000 0101**.

We note in passing a decidedly weird way to calculate the representations of non-negative integers in two's-complement form. Suppose we want the two's-complement representation of +123 as an eight-bit binary number. We could start with the fact that the representation of –123 in 8-bit two's-complement is 1000 0101 and take the two's complement of 1000 0101 to obtain the binary representation of  $123 = -(-123)$ . This is perfectly valid, but decidedly strange. One could work this way, but why bother?

**Summary:** Speaking of the two's-complement does not mean that one must take the two's-complement of anything.

# **Why Does the Two's Complement Work?**

We now ask an obvious question. The process of taking the two's–complement of the binary representation of an integer has been described and is well defined. But why does this process yield the **negative** of the integer. We begin with a fact noted in passing just above

**Question:** Name the only number with the property that if I add 1 to it, I get 0.

**Answer:** That unique number is negative 1, denoted as -1.

Look now at simple addition for each of 8–bit and 16–bit signed integer values.

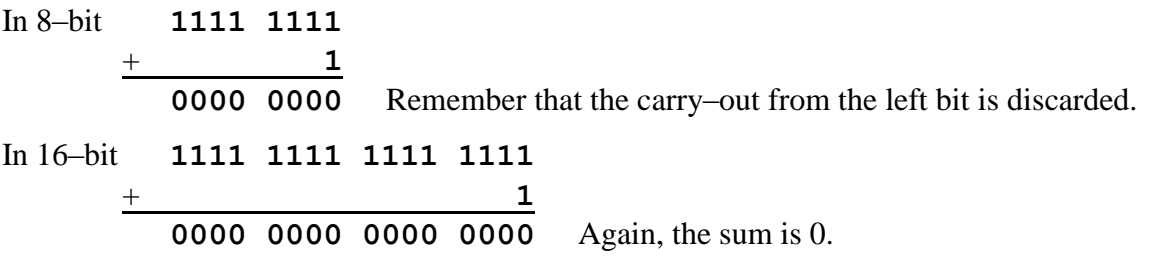

From these two examples, it is possible to generalize to a statement that in any system in which the number 0 is represented as all bits being 0, a number with all bits 1 is  $-1$ .

We now consider the bitwise addition of a binary bit and its one's–complement, also called NOT(a) or  $\overline{a}$ . Thus we compute the sum  $a + \overline{a}$  for the two possible values of **a**. At the bit level, the addition table is simple, as the sum is always 1, without a carry.

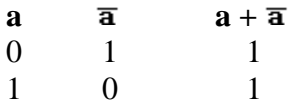

We now consider the sum of an arbitrary N–bit binary number and its one's complement, recalling that taking the one's complement is a bit–by–bit operation.

Let **A** be the N–bit binary number represented as  $a_{n-1}a_{n-2}$  ...  $a_2a_1a_0$ . Let  $\overline{A}$  be the 1's–complement of A, represented as  $\overline{a}_{n-1}\overline{a}_{n-2}$  ...  $\overline{a}_{2}\overline{a}_{1}\overline{a}_{0}$ 

#### Positional Notation

We now review the idea of positional notation for binary representations of integers, beginning with N–bit unsigned integers. While the discussions are valid for all  $N > 0$ , we shall choose to illustrate with  $N = 8$ .

But we have shown that for every bit index that  $a_k + \overline{a}_k = 1$ 

Thus, we have  $\overline{A} = -1$ . This should be clarified by a few examples. Note that in each example we add either  $0 + 1$  or  $1 + 0$ , so there are no carry bits to consider.

Consider the 8–bit representation of the decimal number 100.

 $\text{Let } A = 01100100$ 

then  $\overline{A}$  = 1001 1011

 $\overline{A} + \overline{A}$  = 1111 1111, which represents –1.

Consider the 8–bit representation of the negative decimal number –123.

 $\text{Let } A = 1000001$ 

then  $A = 0111 1010$ 

 $\overline{A}$  **= 1111 1111**, which represents –1.

If we have  $\mathbf{A} + \overline{\mathbf{A}} = -1$  for any binary value A, then we have  $\mathbf{A} + (\overline{\mathbf{A}} + \mathbf{1}) = 0$ .

Hence  $(A + 1) = -A$ , the negative of the value A. This is why two's complement works.

Here is a table showing how to count up from the most negative integer.

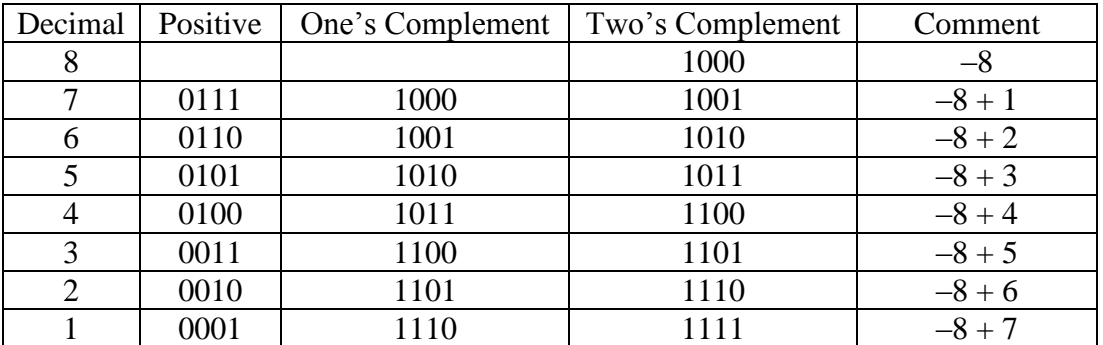

The above presents an interesting argument and proof, but it overlooks one essential point. How does the hardware handle this? For any sort of adder, the bits are just that. There is nothing special about the high–order bit. It is just another bit, and not interpreted in any special way. To the physical adder, the high–order is just another bit.

We shall discuss this problem when we present the logical design of a binary adder.

Arithmetic Overflow – "Busting the Arithmetic"

We continue our examination of computer arithmetic to consider one more topic – **overflow**. **Arithmetic overflow** occurs under a number of cases:

- 1) when two positive numbers are added and the result is negative
- 2) when two negative numbers are added and the result is positive
- 3) when a shift operation changes the sign bit of the result.

In mathematics, the sum of two negative numbers is always negative and the sum of two positive numbers is always positive. The overflow problem is an artifact of the limits on the range of integers and real numbers as stored in computers. We shall consider only overflows arising from integer addition.

For two's-complement arithmetic, the range of storable integers is as follows:

16-bit  $-2^{15}$  to  $2^{15} - 1$  or  $-32768$  to 32767 32-bit  $-2^{31}$  to  $2^{31} - 1$  or  $- 2147483648$  to 2147483647

In two's-complement arithmetic, the most significant (left-most) bit is the sign bit

Overflow in addition occurs when two numbers, each with a sign bit of 0, are added and the sum has a sign bit of 1 or when two numbers, each with a sign bit of 1, are added and the sum has a sign bit of 0. For simplicity, we consider 16-bit addition. As an example, consider the sum 24576 + 24576 in both decimal and binary. Note  $24576 = 16384 + 8192 = 2^{14} + 2^{13}$ .

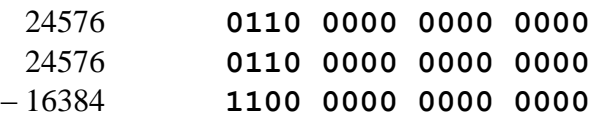

In fact,  $24576 + 24576 = 49152 = 32768 + 16384$ . The overflow is due to the fact that 49152 is too large to be represented as a 16-bit signed integer.

As another example, consider the sum  $(-32768) + (-32768)$ . As a 16-bit signed integer, the sum is 0!

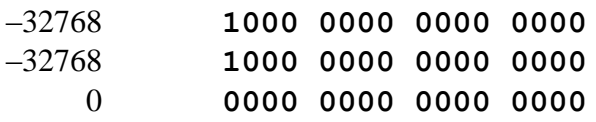

It is easily shown that addition of a validly positive integer to a valid negative integer cannot result in an overflow. For example, consider again 16–bit two's–complement integer arithmetic with two integers M and N. We have  $0 \le M \le 32767$  and  $-32768 \le N \le 0$ . If  $|M| \ge |N|$ , we have  $0 \le (M + N) \le 32767$  and the sum is valid. Otherwise, we have  $-32768 \leq (M + N) \leq 0$ , which again is valid.

Integer overflow can also occur with subtraction. In this case, the two values (minuend and subtrahend) must have opposite signs if overflow is to be possible.

## Excess–127

We now cover **excess–127** representation. This is mentioned only because it is required when discussing the IEEE floating point standard. In general, we can consider an excess–M notation for any positive integer M. For an N–bit excess–M representation, the rules for conversion from binary to decimal are:

1) Evaluate as an unsigned binary number

2) Subtract M.

To convert from decimal to binary, the rules are

1) Add M

2) Evaluate as an unsigned binary number.

In considering excess notation, we focus on eight–bit excess–127 notation. The range of values that can be stored is based on the range that can be stored in the plain eight–bit unsigned standard: 0 through 255. Remember that in excess–127 notation, to store an integer N we first form the number  $N + 127$ . The limits on the unsigned eight-bit storage require that  $0 \le (N + 127) \le 255$ , or  $-127 \le N \le 128$ .

As an exercise, we note the eight-bit excess-127 representation of  $-5$ ,  $-1$ , 0 and 4.

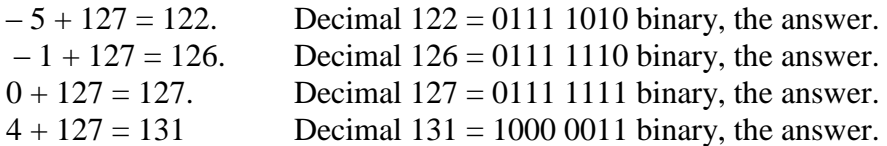

We have now completed the discussion of common ways to represent unsigned and signed integers in a binary computer. We now start our progress towards understanding the storage of real numbers in a computer. There are two ways to store real numbers – fixed point and floating point. We focus this discussion on floating point, specifically the IEEE standard for storing floating point numbers in a computer.

# Normalized Numbers

The last topic to be discussed prior to defining the IEEE standard for floating point numbers is that of normalized numbers. We must also mention the concept of denormalized numbers, though we shall spend much less time on the latter.

A normalized number is one with a representation of the form  $X \cdot 2^P$ , where  $1.0 \le X < 2.0$ . At the moment, we use the term denormalized number to mean a number that cannot be so represented, although the term has a different precise meaning in the IEEE standard. First, we ask a question: **"What common number cannot be represented in this form?"**

The answer is **zero**. There is no power of 2 such that  $0.0 = X \cdot 2^P$ , where  $1.0 \le X \le 2.0$ . We shall return to this issue when we discuss the IEEE standard, at which time we shall give a more precise definition of the denormalized numbers, and note that they include 0.0. For the moment, we focus on obtaining the normalized representation of positive real numbers.

We start with some simple examples.

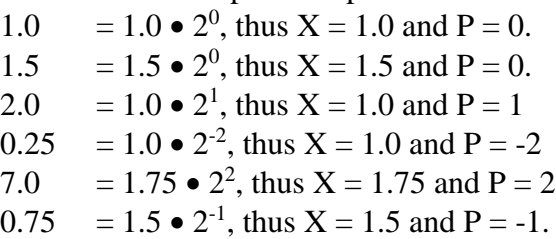

To better understand this conversion, we shall do a few more examples using the more mechanical approach to conversion of decimal numbers to binary. We start with an example: 9.375  $\bullet$  10<sup>-2</sup> = 0.09375. We now convert to binary.

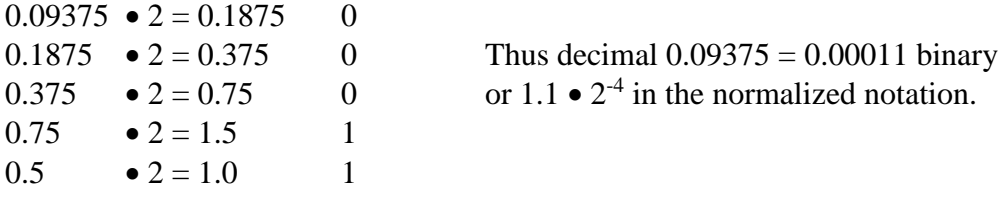

Please note that these representations take the form  $X \bullet 2^P$ , where X is represented as a binary number but P is represented as a decimal number. Later, P will be converted to an excess–127 binary representation, but for the present it is easier to keep it in decimal.

We now convert the decimal number 80.09375 to binary notation. I have chosen 0.09375 as the fractional part out of laziness as we have already obtained its binary representation. We now convert the number 80 from decimal to binary. Note  $80 = 64 + 16 = 2^6 \cdot (1 + \frac{1}{4})$ .

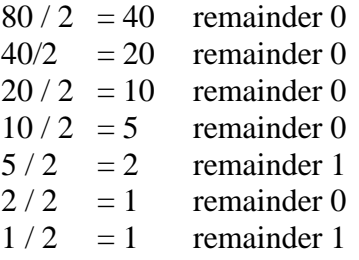

Thus decimal  $80 = 1010000$  binary and decimal  $80.09375 = 1010000.00011$  binary. To get the binary point to be after the first 1, we move it six places to the left, so the normalized form of the number is  $1.01000000011 \cdot 2^6$ , as expected. For convenience, we write this as  $1.010000000110 \cdot 2^6$ .

#### Extended Example: Avogadro's Number.

Up to this point, we have discussed the normalized representation of positive real numbers where the conversion from decimal to binary can be done exactly for both the integer and fractional parts. We now consider conversion of very large real numbers in which it is not practical to represent the integer part, much less convert it to binary.

We now discuss a rather large floating point number:  $6.023 \cdot 10^{23}$ . This is Avogadro's number. We shall convert this to normalized form and use the opportunity to discuss a number of issues associated with floating point numbers in general.

Avogadro's number arises in the study of chemistry. This number relates the atomic weight of an element to the number of atoms in that many grams of the element. The atomic weight of oxygen is 16.00, as a result of which there are about  $6.023 \cdot 10^{23}$  atoms in 16 grams of oxygen. For our discussion we use a more accurate value of  $6.022142 \cdot 10^{23}$  obtained from the web sit of the National Institute of Standards [\(www.nist.gov\)](http://www.nist.gov/).

We first remark that the number is determined by experiment, so it is not known exactly. We thus see one of the main scientific uses of this notation – to indicate the precision with which the number is known. The above should be read as  $(6.022142 \pm 0.0000005) \cdot 10^{23}$ , that is to say that the best estimate of the value is between 6.0221415  $\bullet$  10<sup>23</sup> and 6.0221425  $\bullet$  10<sup>23</sup>, or between 602, 214, 150, 000, 000, 000, 000, 000 and 602, 214, 250, 000, 000, 000, 000, 000. Here we see another use of scientific notation – not having to write all these zeroes.

Again, we use logarithms and anti-logarithms to convert this number to a power of two. The first question is how accurately to state the logarithm. The answer comes by observing that the number we are converting is known to seven digit's precision. Thus, the most accuracy that makes sense in the logarithm is also seven digits.

In base-10 logarithms  $log(6.022142 \cdot 10^{23}) = 23.0 + log(6.022142)$ . To seven digits, this last number is 0.7797510, so  $log(6.022142 \cdot 10^{23}) = 23.7797510$ .

We now use the fact that  $log(2.0) = 0.3010300$  to seven decimal places to solve the equation  $2^X = (10^{0.3010300})^X = 10^{23.7797520}$  or  $0.30103 \bullet X = 23.7797510$  for  $X = 78.9946218$ .

If we use  $N_A$  to denote Avogadro's number, the first thing we have discovered from this tedious analysis is that  $2^{78}$  < N<sub>A</sub> <  $2^{79}$ , and that N<sub>A</sub>  $\approx$   $2^{79}$ . The representation of the number in normal form is thus of the form 1.f  $\bullet$   $2^{78}$ , where the next step is to determine f. To do this, we obtain the decimal representation of  $2^{78}$ .

Note that  $2^{78} = (10^{0.30103})^{78} = 10^{23.48034} = 10^{0.48034} \cdot 10^{23} = 3.022317 \cdot 10^{23}$ . But 6.022142 / 3.022317 = 1.992558, so  $N_A = 1.992558 \cdot 2^{78}$ , and  $f = 0.992558$ . To complete this problem, we obtain the binary equivalent of 0.992558.

 $0.992558 \bullet 2 = 1.985116 \qquad 1$  $0.985116 \bullet 2 = 1.970232 \qquad 1$  $0.970232 \bullet 2 = 1.949464$  $0.949464 \bullet 2 = 1.880928$  $0.880928 \bullet 2 = 1.761856$  $0.761856 \bullet 2 = 1.523712 \qquad 1$  $0.523712 \cdot 2 = 1.047424 \cdot 1$  $0.047424 \bullet 2 = 0.094848$  $0.094848 \bullet 2 = 0.189696$  $0.189696 \bullet 2 = 0.379392$  $0.379392 \bullet 2 = 0.758784$  $0.758784 \bullet 2 = 1.517568$ 

The desired form is 1.1111 1110 0001  $\bullet$  2<sup>78</sup>.

#### IEEE Standard 754 Floating Point Numbers

There are two primary formats in the IEEE 754 standard; **single precision** and **double precision**. We shall study the single precision format.

The single precision format is a 32–bit format. From left to right, we have

1 sign bit; 1 for negative and 0 for non-negative 8 exponent bits

23 bits for the fractional part of the mantissa.

The eight-bit exponent field stores the exponent of 2 in excess-127 form, with the exception of two special bit patterns.

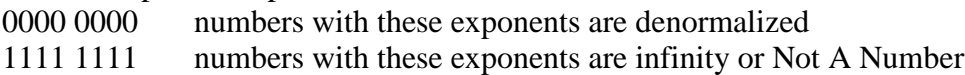

Before presenting examples of the IEEE 754 standard, we shall examine the concept of NaN or Not a Number. In this discussion, we use some very imprecise terminology.

Consider the quotient 1/0. The equation  $1/0 = X$  is equivalent to solving for a number X such that  $0 \cdot X = 1$ . There is no such number X such that the result of multiplying it by 0 yields a 1. Loosely speaking, we say  $1/0 = \infty$ ; precisely speaking we use the notations of the calculus and speak of limits to the fraction  $1 / Y$  as the number Y approaches 0.

Now consider the quotient 0/0. Again we are asking for the number X such that  $0 \cdot X = 0$ . The difference here is that this equation is true for every number X. In terms of the IEEE standard, 0 / 0 is Not a Number, or NaN.

The number NaN can also be used for arithmetic operations that have no solutions, such as taking the square root of  $-1$  while limited to the real number system. While this result cannot be represented, it is definitely neither  $+\infty$  nor  $-\infty$ .

We now illustrate the standard by doing some conversions. For the first example, consider the number  $-0.75$ .

To represent the number in the IEEE standard, first note that it is negative so that the sign bit is 1. Having noted this, we convert the number 0.75.

 $0.75 \cdot 2 = 1.5$  1  $0.5 \cdot 2 = 1.0 \cdot 1$ 

Thus, the binary equivalent of decimal 0.75 is 0.11 binary. We must now convert this into the normalized form  $1.10 \cdot 2^{-1}$ . Thus we have the key elements required.

The power of 2 is  $-1$ , stored in Excess-127 as  $126 = 0111$  1110 binary. The fractional part is 10, possibly best written as 10000

Recalling that the sign bit is 1, we form the number as follows:

#### **1 0111 1110 10000**

We now group the binary bits by fours from the left until we get only 0's.

#### **1011 1111 0100 0000**

Since trailing zeroes are not significant in fractions, this is equivalent to

#### **1011 1111 0100 0000 0000 0000 0000 0000**

or **BF40 0000** in hexadecimal.

As another example, we revisit a number converted earlier. We have shown that  $80.09375 = 1.010000000110 \cdot 2^6$ . This is a positive number, so the sign bit is 0. As an Excess–127 number, 6 is stored as  $6 + 127 = 133 = 1000 0101$  binary. The fractional part of the number is 0100 0000 0110 0000, so the IEEE representation is

#### **0 1000 0101 0100 0000 0110 0000**

Regrouping by fours from the left, we get the following

#### **0100 0010 1010 0000 0011 0000**

In hexadecimal this number is **42A030**, or **42A0 3000** as an eight digit hexadecimal number. Note that all single–precision values should be represented with 8 hex digits.

Here is the general rule for floating–point numbers:

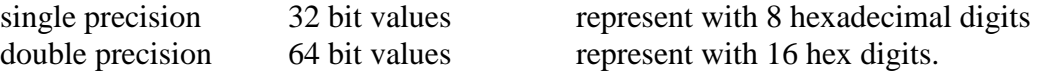

#### Some Examples "In Reverse"

We now consider another view on the IEEE floating point standard – the "reverse" view. We are given a 32-bit number, preferably in hexadecimal form, and asked to produce the floating-point number that this hexadecimal string represents. As always, in interpreting any string of binary characters, we must be told what standard to apply – here the IEEE-754 single precision standard.

First, convert the following 32-bit word, represented by eight hexadecimal digits, to the floating-point number being represented.

**0000 0000** // Eight hexadecimal zeroes representing 32 binary zeroes

The answer is **0.0**. This is a result that should be memorized.

The question in the following paragraph was taken from a mid–term exam for an introductory course in computer organization. The paragraphs following were taken from the answer key for that exam.

Give the value of the real number (in standard decimal representation) represented by the following 32-bit words stored as an IEEE standard single precision.

a) **4068 0000** b) **42E8 0000** c) **C2E8 0000** d) **C380 0000** e) **C5FC 0000**

The first step in solving these problems is to convert the hexadecimal to binary. a) **4068 0000** = **0100 0000 0110 1000 0000 0000 0000 0000** Regroup to get **0 1000 0000 1101 0000** etc. (trailing zeroes can be ignored) Thus  $s = 0$  (not a negative number)

 $p + 127 = 10000000_2 = 128_{10}$ , so  $p = 1$ and  $m = 1101$ , so  $1 \cdot m = 1.1101$  and the number is  $1.1101 \cdot 2^1 = 11.101$ <sub>2</sub>. But  $11.101_2 = 2 + 1 + 1/2 + 1/8 = 3 + 5/8 = 3.625$ .

#### b) **42E8 0000** = **0100 0010 1110 1000 0000 0000 0000 0000** Regroup to get **0 1000 0101 1101 0000** etc Thus  $s = 0$  (not a negative number)  $p + 127 = 10000101_2 = 128 + 4 + 1 = 133$ , hence  $p = 6$ and  $m = 1101$ , so  $1 \cdot m = 1.1101$  and the number is  $1.1101 \cdot 2^6 = 1110100_2$ But  $1110100_2 = 64 + 32 + 16 + 4 = 96 + 20 = 116 = 116.0$

c) **C2E80 0000** = **1100 0010 1110 1000 0000 0000 0000 0000** Regroup to get **1 1000 0101 1101 0000** etc.

Thus  $s = 1$  (a negative number) and the rest is the same as b). So  $-116.0$ 

```
d) C380 0000 = 1100 0011 1000 0000 0000 0000 0000 0000
Regroup to get 1 1000 0111 0000 0000 0000 0000 0000 000
Thus s = 1 (a negative number)
     p + 127 = 10000111_2 = 128 + 7 = 135; hence p = 8.
```
m = 0000, so 1.m = 1.0 and the number is  $-1.0 \cdot 2^8 = -256.0$ 

```
e) C5FC 0000 = 1100 0101 1111 1100 0000 0000 0000 0000
Regroup to get 1 1000 1011 1111 1000 0000 0000 0000 000
Thus s = 1 (a negative number)
      p + 127 = 1000 1011<sub>2</sub> = 128 + 8 + 2 + 1 = 139, so p = 12m = 1111 1000, so 1.m = 1.1111 1000
```
There are three ways to get the magnitude of this number. The magnitude can be written in normalized form as 1.1111 1000  $\bullet$   $2^{12} = 1.1111$  1000  $\bullet$  4096, as  $2^{12} = 4096$ .

#### **Method 1**

If we solve this the way we have, we have to place four extra zeroes after the decimal point to get the required 12, so that we can shift the decimal point right 12 places.

1.1111 1000  $\bullet$   $2^{12} = 1.1111$  1000 0000  $\bullet$   $2^{12} = 1$  1111 1000 0000<sub>2</sub>  $= 2^{12} + 2^{11} + 2^{10} + 2^9 + 2^8 + 2^7$  $= 4096 + 2048 + 1024 + 512 + 256 + 128 = 8064.$ 

# **Method 2**

We shift the decimal place only 5 places to the right (reducing the exponent by 5) to get

1.1111 1000 • 
$$
2^{12} = 1 1111 1.0 \cdot 2^7
$$
  
=  $(2^5 + 2^4 + 2^3 + 2^2 + 2^1 + 2^0) \cdot 2^7$   
=  $(32 + 16 + 8 + 4 + 2 + 1) \cdot 128 = 63 \cdot 128 = 8064$ .

# **Method 3**

This is an offbeat method, not much favored by students.

1.1111 1000 • 
$$
2^{12} = (1 + 2^{-1} + 2^{-2} + 2^{-3} + 2^{-4} + 2^{-5}) \cdot 2^{12}
$$
  
=  $2^{12} + 2^{11} + 2^{10} + 2^9 + 2^8 + 2^7$   
= 4096 + 2048 + 1024 + 512 + 256 + 128 = 8064.

#### **Method 4**

This is another offbeat method, not much favored by students.

1.1111 
$$
1000 \cdot 2^{12} = (1 + 2^{-1} + 2^{-2} + 2^{-3} + 2^{-4} + 2^{-5}) \cdot 2^{12}
$$
  
=  $(1 + 0.5 + 0.25 + 0.125 + 0.0625 + 0.03125) \cdot 4096$   
=  $1.96875 \cdot 4096 = 8064$ .

The answer is **– 8064.0**.

Page 103 CPSC 5155 Last Revised on November 27, 2014 Copyright © 2014 by Ed Bosworth

As a final example, we consider the IEEE standard representation of Avogadro's number. We have seen that  $N_A \approx 1.1111111100001 \bullet 2^{78}$ . This is a positive number; the sign bit is 0.

We now consider the representation of the exponent 78. Now  $78 + 127 = 205$ , so the Excess-127 representation of 78 is  $205 = 128 + 77 = 128 + 64 + 13 = 128 + 64 + 8 + 4 + 1$ . As an 8-bit binary number this is 1100 1101. We already have the fractional part, so we get

## **0 1100 1101 1111 1110 0001 0000**

Grouped by fours from the left we get

#### **0110 0110 1111 1111 0000 1000 0000 0000**, or **66FF 0800** in hexadecimal.

# Range and Precision

We now consider the range and precision associated with the IEEE single precision standard using normalized numbers.. The range refers to the smallest and largest positive numbers that can be stored. Recalling that zero is not a positive number, we derive the smallest and largest representable numbers.

In the binary the smallest normalized number is  $1.0 \cdot 2^{-126}$  and the largest number is a bit less than 2.0  $\bullet$   $2^{127} = 2^{128}$ . Again, we use logarithms to evaluate these numbers.

 $-126 \cdot 0.30103 = -37.93 = -38.0 + 0.07$ , so  $2^{-126} = 1.07 \cdot 10^{-38}$ , approximately. 128  $\bullet$  0.30103 = 38.53, so  $2^{128}$  = 3.5  $\bullet$  10<sup>38</sup>, as 10<sup>0.53</sup> is a bit bigger than 3.2.

We now consider the precision associated with the standard. Consider the decimal notation 1.23. The precision associated with this is  $\pm$  0.005 as the number really represents a value between 1.225 and 1.235 respectively.

The IEEE standard has a 23-bit fraction. Thus, the precision associated with the standard is 1 part in  $2^{24}$  or 1 part in 16  $\bullet$   $2^{20} = 16 \bullet 1048576 = 16777216$ . This accuracy is more precise than 1 part in  $10^7$ , or seven digit precision.

# Denormalized Numbers

We shall see in a bit that the range of normalized numbers is approximately 10<sup> $-38$ </sup> to 10<sup>38</sup>. We now consider what we might do with a problem such as the quotient  $10^{-20} / 10^{30}$ . In plain algebra, the answer is simply  $10^{-50}$ , a very small positive number. But this number is smaller than allowed by the standard. We have two options for representing the quotient, either 0.0 or some strange number that clearly indicates the underflow. This is the purpose of denormalized numbers – to show that the result of an operation is positive but too small to be represented in standard format.

## Why Excess–127 Notation for the Exponent?

We have introduced two methods to be used for storing signed integers – two's-complement notation and excess–127 notation. One might well ask why two's-complement notation is used to store signed integers while the excess–127 method is used for exponents in the floating point notation.

The answer for integer notation is simple. It is much easier to build an adder for integers stored in two's-complement form than it is to build an adder for integers in the excess notation. In the next chapter we shall investigate a two's-complement adder.

So, why use excess–127 notation for the exponent in the floating point representation? The answer is best given by example. Consider some of the numbers we have used as examples.

```
0011 1111 0100 0000 0000 0000 0000 0000 for 0.75
0100 0010 1010 0000 0011 0000 0000 0000 for 80.09375
0110 0110 1111 1111 0000 1000 0000 0000 for Avagadro's number.
```
It turns out that the excess–127 notation allows the use of the integer compare unit to compare floating point numbers. Consider two floating point numbers X and Y. Pretend that they are integers and compare their bit patterns as integer bit patterns. It viewed as an integer,  $X$  is less than  $Y$ , then the floating point number  $X$  is less than the floating point  $Y$ . Note that we are not converting the numbers to integer form, just looking at the bit patterns and pretending that they are integers.

Were the exponents stored in two's–complement notation, we would have **0111 1111 1100 0000 0000 0000 0000 0000** for 0.75 **0000 0011 0010 0000 0011 0000 0000 0000** for 80.09375 Comparing these as if they were integers makes the value 0.75 appear to be larger. Recall that it is the leftmost bit that is the sign bit in any standard numeric representation. Pretending that each of these values is an integer makes both positive numbers.

#### Floating Point Equality:  $X = Y$

Due to round off error, it is sometimes not advisable to check directly for equality of floating point numbers. A better method would be to use an acceptable relative error. We borrow the notation  $\epsilon$  from calculus to stand for a small number, and use the notation |Z| for the absolute value of the number Z.

Here are two valid alternatives to the problematic statement  $(X == Y)$ .

- 1) Absolute difference  $|X Y| \le \varepsilon$
- 2) Relative difference  $|X Y| \le \varepsilon \bullet (|X| + |Y|)$

Note that this form of the second statement is preferable to computing the quotient  $|X - Y| / (|X| + |Y|)$  which will be NaN (Not A Number) if  $X = 0.0$  and  $Y = 0.0$ .

Bottom Line: In your coding with real numbers, decide what it means for two numbers to be equal. How close is close enough? There are no general rules here, only cautions. It is interesting to note that one language (SPARK, a variant of the Ada programming language) does not allow floating point comparison statements such as  $\mathbf{x} = \mathbf{x}$ , but demands an evaluation of the absolute value of the difference between X and Y.

# The IBM Mainframe Floating–Point Formats

In this discussion, we shall adopt the bit numbering scheme used in the IBM documentation, with the leftmost (sign) bit being number 0. The IBM Mainframe supports three formats; those representations with more bits can be seen to afford more precision.

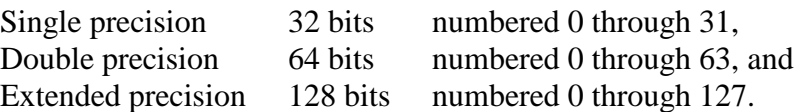

As in the IEEE–754 standard, each floating point number in this standard is specified by three fields: the sign bit, the exponent, and the fraction. Unlike the IEEE–754 standard, the IBM standard allocates the same number of bits for the exponent of each of its formats. The bit numbers for each of the fields are shown below.

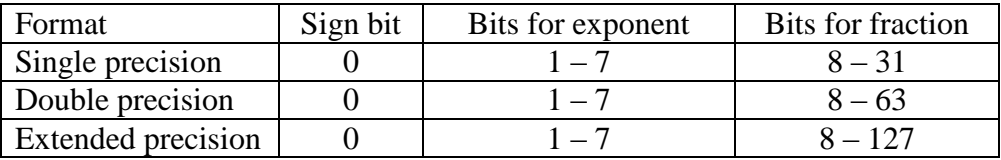

Note that each of the three formats uses eight bits to represent the exponent, in what is called the **characteristic field**, and the sign bit. These two fields together will be represented by two hexadecimal digits in a one–byte field.

The size of the fraction field does depend on the format.

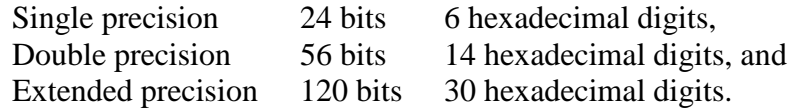

#### The Characteristic Field

In IBM terminology, the field used to store the representation of the exponent is called the **"characteristic"**. This is a 7–bit field, used to store the exponent in excess–64 format; if the exponent is E, then the value  $(E + 64)$  is stored as an unsigned 7–bit number.

Recalling that the range for integers stored in 7–bit unsigned format is  $0 \le N \le 127$ , we have  $0 \leq (E + 64) \leq 127$ , or  $-64 \leq E \leq 63$ .

# Range for the Standard

We now consider the range and precision associated with the IBM floating point formats. The reader should remember that the range is identical for all of the three formats; only the precision differs. The range is usually specified as that for positive numbers, from a very small positive number to a large positive number. There is an equivalent range for negative numbers. Recall that 0 is not a positive number, so that it is not included in either range.

Given that the base of the exponent is 16, the range for these IBM formats is impressive. It is from somewhat less than  $16^{-64}$  to a bit less than  $16^{63}$ . Note that  $16^{63} = (2^4)^{63} = 2^{252}$ , and  $16^{-64} = (2^4)^{-64} = 2^{-256} = 1.0 / (2^{256})$  and recall that  $log_{10}(2) = 0.30103$ . Using this, we compute the maximum number storable at about  $(10^{0.30103})^{252} = 10^{75.86} \approx 9 \cdot 10^{75}$ . We may approximate the smallest positive number at 1.0 / (36 $\bullet$ 10<sup>75</sup>) or about 3.0 $\bullet$ 10<sup>-77</sup>. In summary, the following real numbers can be represented in this standard:  $X = 0.0$  and  $3.0 \cdot 10^{-77} < X < 9 \cdot 10^{75}$ .

One would not expect numbers outside of this range to appear in any realistic calculation.

#### Precision for the Standard

Unlike the range, which depends weakly on the format, the precision is very dependent on the format used. More specifically, the precision is a direct function of the number of bits used for the fraction. If the fraction uses F bits, the precision is 1 part in  $2^F$ .

We can summarize the precision for each format as follows.

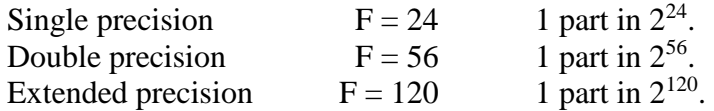

The first power of 2 is easily computed; we use logarithms to approximate the others.

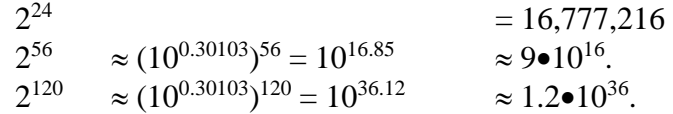

The argument for precision is quite simple. Consider the single precision format, which is more precise than 1 part in 10,000,000 and less precise than 1 part in 100,000,000. In other words it is better than 1 part in  $10^7$ , but not as good as 1 in  $10^8$ ; hence we say 7 digits.

#### Range and Precision

We now summarize the range and precision for the three IBM Mainframe formats.

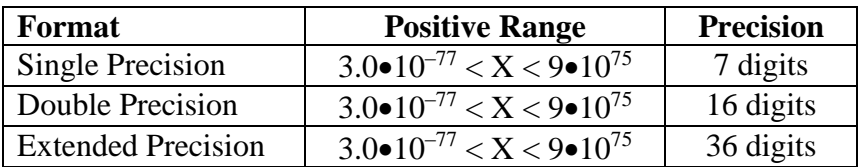

#### Representation of Floating Point Numbers

As with the case of integers, we shall most commonly use hexadecimal notation to represent the values of floating–point numbers stored in the memory. From this point, we shall focus on the two more commonly used formats: Single Precision and Double Precision.

The single precision format uses a 32–bit number, represented by 8 hexadecimal digits. The double precision format uses a 64–bit number, represented by 16 hexadecimal digits.

Due to the fact that the two formats use the same field length for the characteristic, conversion between the two is quite simple. To convert a single precision value to a double precision value, just add eight hexadecimal zeroes.

Consider the positive number 128.0.

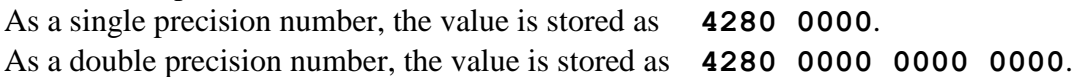

Conversions from double precision to single precision format will involve some rounding. For example, consider the representation of the positive decimal number 123.45. In a few pages, we shall show that it is represented as follows.

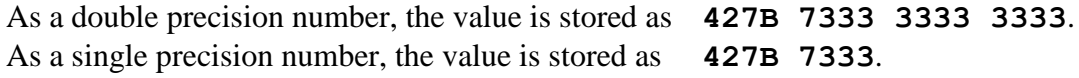

#### The Sign Bit and Characteristic Field

We now discuss the first two hexadecimal digits in the representation of a floating–point number in these two IBM formats. In IBM nomenclature, the bits are allocated as follows.

Bit 0 the sign bit

Bits  $1 - 7$  the seven–bit number storing the characteristic.

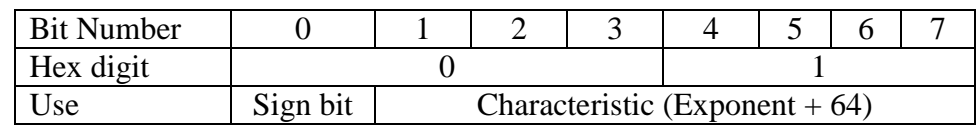

Consider the four bits that comprise hexadecimal digit 0. The sign bit in the floating–point representation is the "8 bit" in that hexadecimal digit. This leads to a simple rule.

If the number is not negative, bit 0 is 0, and hex digit 0 is one of 0, 1, 2, 3, 4, 5, 6, or 7. If the number is negative, bit 0 is 1, and hex digit 0 is one of 8, 9, A, B, C, D, E, or F.

#### Some Single Precision Examples

We now examine a number of examples, using the IBM single–precision floating–point format. The reader will note that the methods for conversion from decimal to hexadecimal formats are somewhat informal, and should check previous notes for a more formal method. Note that the first step in each conversion is to represent the **magnitude** of the number in the required form  $X \cdot 16^E$ , after which we determine the sign and build the first two hex digits.

#### **Example 1: Positive exponent and positive fraction.**

The decimal number is 128.50. The format demands a representation in the form  $X \cdot 16^{E}$ , with  $0.625 \le X < 1.0$ . As  $128 \le X < 256$ , the number is converted to the form  $X \cdot 16^2$ . Note that  $128 = (1/2) \cdot 16^2 = (8/16) \cdot 16^2$ , and  $0.5 = (1/512) \cdot 16^2 = (8/4096) \cdot 16^2$ . Hence, the value is  $128.50 = (8/16 + 0/256 + 8/4096) \cdot 16^2$ ; it is  $16^2 \cdot 0 \times 0.808$ .

The exponent value is 2, so the characteristic value is either 66 or  $0x42 = 1000010$ . The first two hexadecimal digits in the eight digit representation are formed as follows.

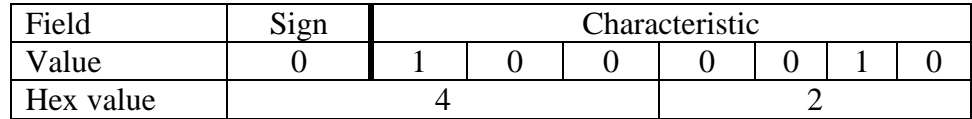

The fractional part comprises six hexadecimal digits, the first three of which are 808. The number 128.50 is represented as **4280 8000**.

#### **Example 2: Positive exponent and negative fraction.**

The decimal number is the negative number –128.50. At this point, we would normally convert the magnitude of the number to hexadecimal representation. This number has the same magnitude as the previous example, so we just copy the answer; it is  $16<sup>2</sup> \cdot 0 \times 0.808$ .

We now build the first two hexadecimal digits, noting that the sign bit is 1.

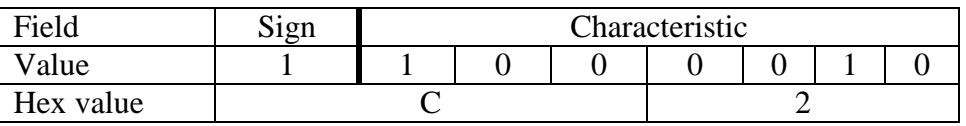

The number 128.50 is represented as **C280 8000**.

Note that we could have obtained this value just by adding 8 to the first hex digit.

## **Example 3: Negative exponent and positive fraction.**

The decimal number is 0.375. As a fraction, this is  $3/8 = 6/16$ . Put another way, it is  $16^{0} \bullet 0.375 = 16^{0} \bullet (6/16)$ . This is in the required format  $X \bullet 16^{E}$ , with  $0.625 \le X < 1.0$ .

The exponent value is 0, so the characteristic value is either  $64$  or  $0x40 = 1000000$ . The first two hexadecimal digits in the eight digit representation are formed as follows.

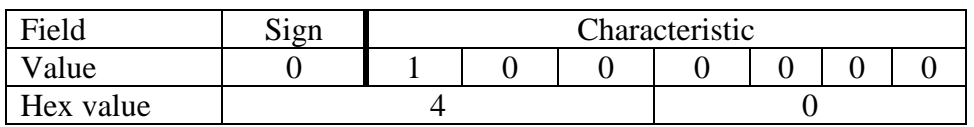

The fractional part comprises six hexadecimal digits, the first of which is a 6. The number 0.375 is represented in single precision as **4060 0000**.

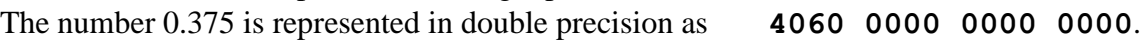

## **Example 4: A Full Conversion**

The number to be converted is 123.45. As we have hinted, this is a non–terminator.

Convert the integer part.

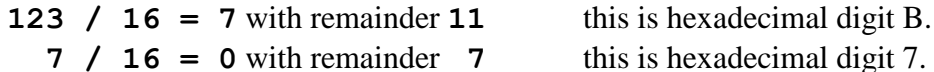

Reading bottom to top, the integer part converts as 0x7B.

Convert the fractional part.

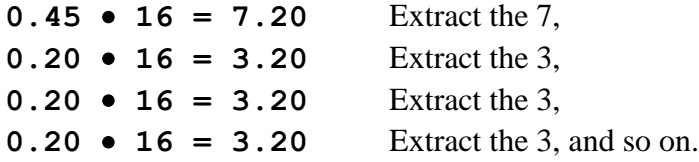

In the standard format, this number is  $16^2 \cdot 0 \times 0.7B333333333...$ 

The exponent value is 2, so the characteristic value is either 66 or  $0x42 = 1000010$ . The first two hexadecimal digits in the eight digit representation are formed as follows.

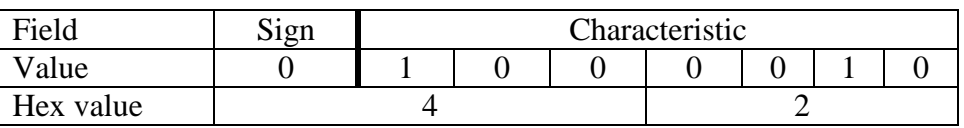

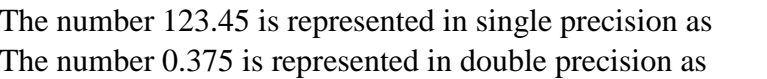

The number 123.45 is represented in single precision as **427B 3333**. The number 0.375 is represented in double precision as **427B 3333 3333 3333**.

#### **Example 5: One in "Reverse"**

We are given the single precision representation of the number. It is **4110 0000**. What is the value of the number stored? We begin by examination of the first two hex digits.

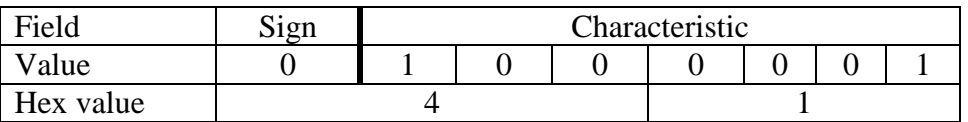

The sign bit is 0, so the number is positive. The characteristic is  $0x41$ , so the exponent is 1 and the value may be represented by  $X \cdot 16^1$ . The fraction field is **100 000**, so the value is  $16^{1} \bullet (1/16) = 1.0.$ 

#### Packed Decimal Formats

While the IBM mainframe provides three floating–point formats, it also provides another format for use in what are called "fixed point" calculations. The term "fixed point" refers to decimal numbers in which the decimal point takes a predictable place in the number; money transactions in dollars and cents are a good and very important example of this.

Consider a ledger such as might be maintained by a commercial firm. This contains credits and debits, normally entered as money amounts with dollars and cents. The amount that might be printed as "\$1234.56" could easily be stored as the integer 123456 if the program automatically adjusted to provide the implicit decimal point. This fact is the basis for the Packed Decimal Format developed by IBM in response to its business customers.

One may well ask "Why not use floating point formats for financial transactions?". We present a fairly realistic scenario to illustrate the problem with such a choice. This example is based on your author's experience as a consultant to a bank in Rochester, NY.

It is a fact that banks loan each other money on an overnight basis; that is, the bank borrows the money at 6:00 PM today and repays it at 6:00 AM tomorrow. While this may seem a bit strange to those of us who think in terms of 20–year mortgages, it is an important practice. Overnight loans in the amount of one hundred million dollars are not uncommon.

Suppose that I am a bank officer, and that another bank wants to borrow \$100,000,000 overnight. I would like to make the loan, but do not have the cash on hand. On the other hand, I know a bank that will lend me the money at a smaller interest rate. I can make the loan and pocket the profit.

Suppose that the borrowing bank is willing to pay 8% per year on the borrowed amount. This corresponds to a payback of  $(1.08)^{1/730} = 1.0001054$ , which is \$10,543 in interest.

Suppose that I have to borrow the money at 6% per annum. This corresponds to my paying at a rate of  $(1.06)^{1/730} = 1.0000798$ , which is a cost of \$7,982 to me. I make \$2,561.

Consider these numbers as single–precision floating point format in the IBM Mainframe. My original money amount is \$100,000,000

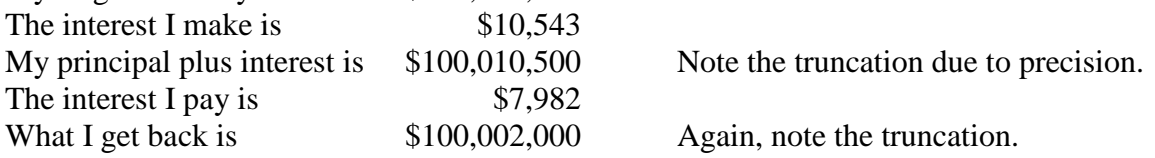

The use of floating–point arithmetic has cost me \$561 for an overnight transaction. I do not like that. I do not like numbers that are rounded off; I want precise arithmetic.

Almost all banks and financial institutions demanded some sort of precise decimal arithmetic; IBM's answer was the Packed Decimal format.

## BCD (**B**inary **C**oded **D**ecimal)

The best way to introduce the Packed Decimal Data format is to first present an earlier format for encoding decimal digits. This format is called **BCD**, for "Binary Coded Decimal". As may be inferred from its name, it is a precursor to EBCDIC (Extended BCD Interchange Code) in addition to heavily influencing the Packed Decimal Data format.

We shall introduce BCD and compare it to the 8–bit unsigned binary previously discussed for storing unsigned integers in the range 0 through 255 inclusive. While BCD doubtless had encodings for negative numbers, we shall postpone signed notation to Packed Decimal.

The essential difference between BCD and 8–bit binary is that BCD encodes each decimal in a separate 4–bit field (sometimes called "nibble" for half–byte). This contrasts with the usual binary notation in which it is the magnitude of the number (and not the number of digits) that determines whether or not it can be represented in the format.

We begin with a table of the BCD codes for each of the ten decimal digits. These codes are given in both binary and hexadecimal. It will be important for future discussions to note that these encodings are actually hexadecimal digits; they just appear to be decimal digits.

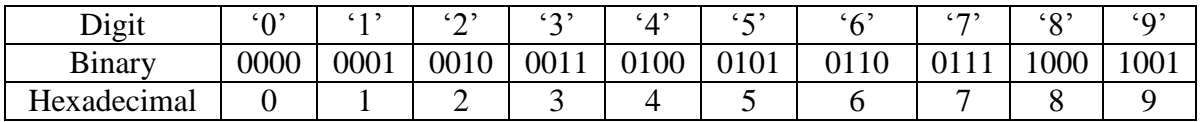

To emphasize the difference between 8–bit unsigned binary and BCD, we shall examine a selection of two–digit numbers and their encodings in each system.

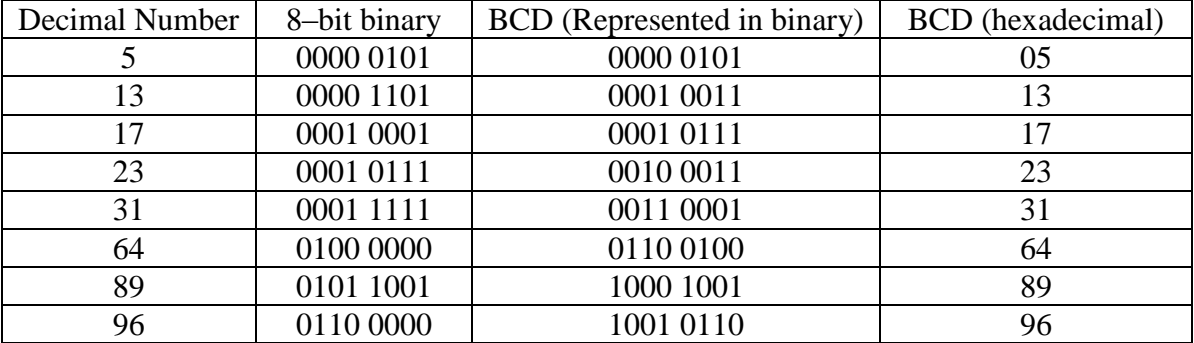

As a hypothetical aside, consider the storage of BCD numbers on a byte–addressable computer. The smallest addressable unit would be an 8–bit byte. As a result of this, all BCD numbers would need to have an even number of digits, as to fill up an integral number of bytes. Our solution to the storage of integers with an odd number of digits is to recall that a leading zero does not change the value of the integer.

In this hypothetical scheme of storage:

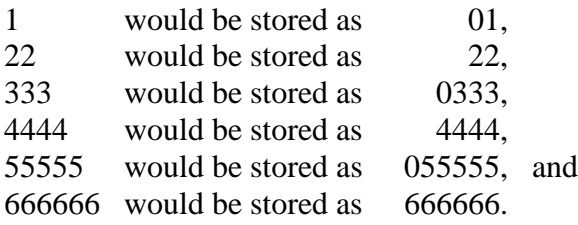

## Packed Decimal Data

The packed decimal format should be viewed as a generalization of the BCD format with the specific goal of handling the fixed point arithmetic so common in financial transactions. The two extensions of the BCD format are as follows:

- 1. The provision of a sign "half byte" so that negative numbers can be handled.
- 2. The provision for variable length strings.

While the term "fixed point" is rarely used in computer literature these days, the format is very common. Consider any transaction denominated in dollars and cents. The amount will be represented as a real number with exactly two digits to the right of the decimal point; that decimal point has a fixed position in the notation, hence the name "fixed point".

The packed decimal format provides for a varying number of digits, one per half–byte, followed by a half–byte denoting the sign of the number. Because of the standard byte addressability issues, the number of half–bytes in the representation must be an even number; given the one half–byte reserved for the sign, this implies an odd number of digits.

In the BCD encodings, we use one hexadecimal digit to encode each of the decimal digits. This leaves the six higher–valued hexadecimal digits (A, B, C, D, E, and F) with no use; in BCD these just do not encode any values. In Packed Decimal, each of these will encode a sign. Here are the most common hexadecimal digits used to represent signs.

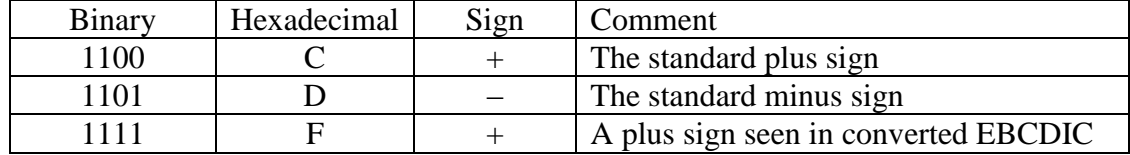

We now move to the IBM implementation of the packed decimal format. This section breaks with the tone previously established in this chapter – that of discussing a format in general terms and only then discussing the IBM implementation. The reason for this change is simple; the IBM implementation of the packed decimal format is the only one used.

# **The Syntax of Packed Decimal Format**

- 1. The length of a packed decimal number may be from 1 to 31 digits; the number being stored in memory as 1 to 16 bytes.
- 2. The rightmost half–byte of the number contains the sign indicator. In constants defined by code, this is 0xC for positive numbers and 0xD for negative.
- 3. The remaining number of half–bytes (always an odd number) contain the hexadecimal encodings of the decimal digits in the number.
- 4. The rightmost byte in the memory representation of the number holds one digit and the sign half–byte. All other bytes hold two digits.
- 5. The number zero is always represented as the two digits 0C, never 0D.
- 6. Any number with an even number of digits will be converted to an equivalent number with a prepended "0" prior to storage as packed decimal.
- 7. Although the format allows for storage of numbers with decimal points, neither the decimal point nor any indication of its position is stored. As an example, each of 1234.5, 123.45, 12.345, and 1.2345 is stored as 12345C.

There are two common ways to generate numbers in packed decimal format, and quite a variety of instructions to operate on data in this format. We might discuss these in later chapters. For the present, we shall just show a few examples.

## **1. Store the positive number 144 in packed decimal format.**

Note that the number 144 has an odd number of digits. The format just adds the half–byte for non–negative numbers, generating the representation **144C**. This value is often written as **14 4C**, with the space used to emphasize the grouping of half–bytes by twos.

## **2. Store the negative number –1023 in packed decimal format.**

Note that the magnitude of the number (1023) has an even number of digits, so the format will prepend a "0" to produce the equivalent number 01023, which has an odd number of digits. The value stored is **01023D**, often written as **01 02 3D**.

## **2. Store the negative number –7 in packed decimal format.**

Note that the magnitude of the number (7) has an odd number of digits, so the format just adds the sign half–byte to generate the representation **7D**.

## **4. Store the positive number 123.456 in packed decimal format.**

Note that the decimal point is not stored. This is the same as the storage of the number 123456 (which has a decidedly different value). This number has an even number of digits, so that it is converted to the equivalent value 0123456 and stored as **01 23 45 6C**.

# **5. Store the positive number 1.23456 in packed decimal format.**

Note that the decimal point is not stored. This is the same as the storage of the number 123456 (which has a decidedly different value). This number has an even number of digits, so that it is converted to the equivalent value 0123456 and stored as **01 23 45 6C**.

# **6. Store the positive number 12345.6 in packed decimal format.**

Note that the decimal point is not stored. This is the same as the storage of the number 123456 (which has a decidedly different value). This number has an even number of digits, so that it is converted to the equivalent value 0123456 and stored as **01 23 45 6C**.

# **7. Store the number 0 in packed decimal form.**

Note that 0 is neither positive nor negative. IBM convention treats the zero as a positive number, and always stores it as **0C**.

#### **8. Store the number 12345678901234567890 in packed decimal form.**

Note that very large numbers are easily stored in this format. The number has 20 digits, an even number, so it must first be converted to the equivalent 012345678901234567890. It is stored as **01 23 45 67 89 01 23 45 67 89 0C**.

#### **Comparison: Floating–Point and Packed Decimal**

Here are a few obvious comments on the relative advantages of each format.

- 1. Packed decimal format can provide great precision and range, more that is required for any conceivable financial transaction. It does not suffer from round–off errors.
- 2. The packed decimal format requires the code to track the decimal points explicitly. This is easily done for addition and subtraction, but harder for other operations. The floating–point format provides automatic management of the decimal point.

## Character Codes: ASCII

We now consider the methods by which computers store character data. There are three character codes of interest: ASCII, EBCDIC, and Unicode. The EBCDIC code is only used by IBM in its mainframe computer. The ASCII code is by far more popular, so we consider it first and then consider Unicode, which can be viewed as a generalization of ASCII.

The figure below shows the ASCII code. Only the first 128 characters (Codes  $00 - 7F$  in hexadecimal) are standard. There are several interesting facts.

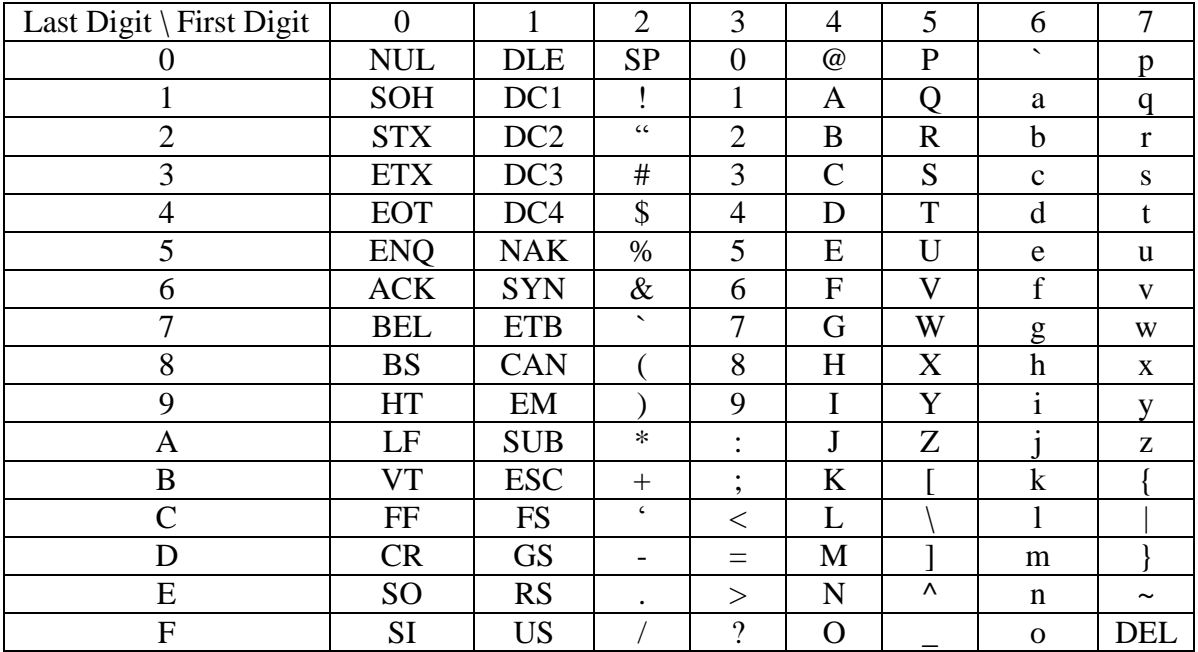

As ASCII is designed to be an 8–bit code, several manufacturers have defined extended code sets, which make use of the codes 0x80 through 0xFF (128 through 255). One of the more popular was defined by IBM. None are standard; most books ignore them. So do we.

Let X be the ASCII code for a digit. Then  $X - 0' = X - 30$  is the value of the digit. For example ASCII('7') = 37, with value  $37 - 30 = 7$ .

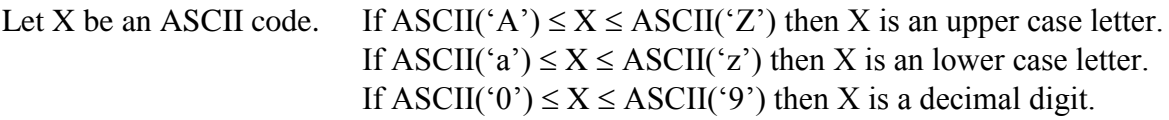

Let X be an upper-case letter. Then ASCII (lower\_case(X)) = ASCII (X) + 32 Let X be a lower case letter. Then ASCII (UPPER\_CASE(X)) = ASCII (X) – 32. The expressions are ASCII ( $X$ ) + 20 and ASCII ( $X$ ) – 20 in hexadecimal.

**NOTE:** The first 32 character codes (decimal values 0 through 31) are control characters used to manage a communication process and are not printed. For example the BEL (07) character would ring a bell on old teletype equipment.

## Character Codes: EBCDIC

The **E**xtended **B**inary **C**oded **D**ecimal **I**nterchange **C**ode (EBCDIC) was developed by IBM in the early 1960's for use on its System/360 family of computers. It evolved from an older character set called BCDIC, hence its name.

EBCDIC code uses eight binary bits to encode a character set; it can encode 256 characters. The codes are binary numeric values, traditionally represented as two hexadecimal digits.

#### Character codes 0x00 through 0x3F and 0xFF represent control characters.

- 0x0D is the code for a carriage return; this moves the cursor back to the left margin.
- 0x20 is used by the ED (Edit) instruction to represent a packed digit to be printed.
- $0x21$  is used by the ED (Edit) instruction to force significance.
- All digits, including leading 0's, from this position will be printed.
- $0x25$  is the code for a line feed; this moves the cursor down but not horizontally.
- 0x2F is the BELL code; it causes the terminal to emit a "beep".

Character codes 0x40 through 0x7F represent punctuation characters.

- 0x40 is the code for a space character: "".
- $0x4B$  is the code for a decimal point: ".".
- $0x4E$  is the code for a plus sign: "+".
- $0x50$  is the code for an ampersand: " $&$ ".
- 0x5B is the code for a dollar sign: "\$".
- $0x5C$  is the code for an asterisk: "\*".
- $0x60$  is the code for a minus sign: "-".
- 0x6B is the code for a comma: ",".
- $0x6F$  is the code for a question mark: "?".
- $0x7C$  is the code for the commercial at sign: " $\omega$ ".

Character codes 0x81 through 0xA9 represent the lower case Latin alphabet.

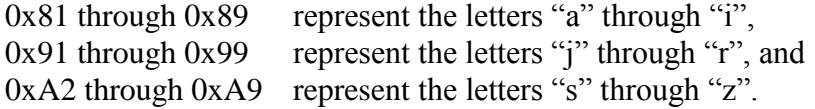

Character codes 0xC1 through 0xE9 represent the upper case Latin alphabet.

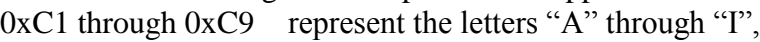

 $0xD1$  through  $0xD9$  represent the letters "J" through "R", and

 $0xE2$  through  $0xE9$  represent the letters "S" through "Z".

Character codes  $0xF0$  through  $0xF9$  represent the digits " $0$ " through " $9$ ".

# **NOTES:**

- 1. The control characters are mostly used for network data transmissions. The ones listed above appear frequently in user code for terminal I/O.
- 2. There are gaps in the codes for the alphabetical characters. This is due to the origins of the codes for the upper case alphabetic characters in the card codes used on the IBM–029 card punch.
- 3. One standard way to convert an EBCDIC digit to its numeric value is to subtract the hexadecimal number 0xF0 from the character code.

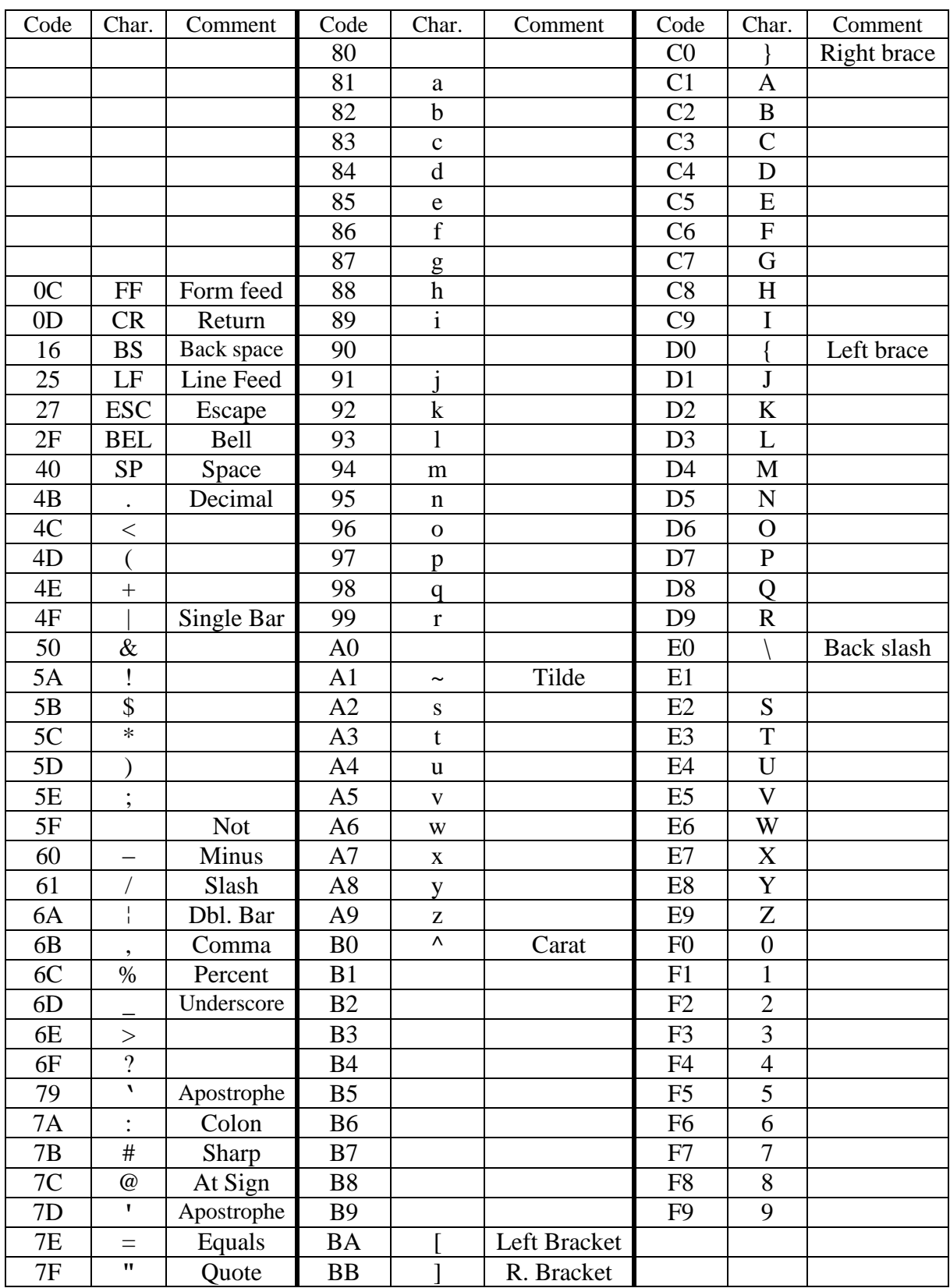

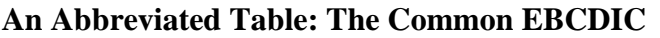

It is worth noting that IBM seriously considered adoption of ASCII as its method for internal storage of character data for the System/360. The American Standard Code for Information Interchange was approved in 1963 and supported by IBM. However the ASCII code set was not compatible with the BCDIC used on a very large installed base of support equipment, such as the IBM 026. Transition to an incompatible character set would have required any adopter of the new IBM System/360 to also purchase or lease an entirely new set of peripheral equipment; this would have been a deterrence to early adoption.

The figure below shows a standard 80–column IBM punch card produced by the IBM 029 card punch. This shows the card punch codes used to represent some EBCDIC characters.

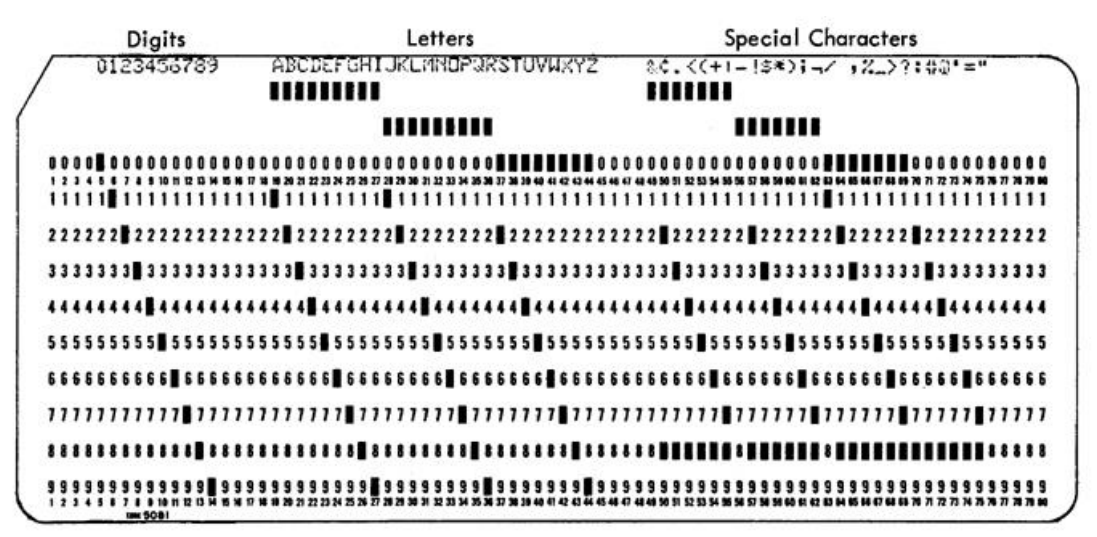

Figure 4. Card Codes and Graphics for 64-Character Set

The structure of the EBCDIC, used for internal character storage on the System/360 and later computers, was determined by the requirement for easy translation from punch card codes. The table below gives a comparison of the two coding schemes.

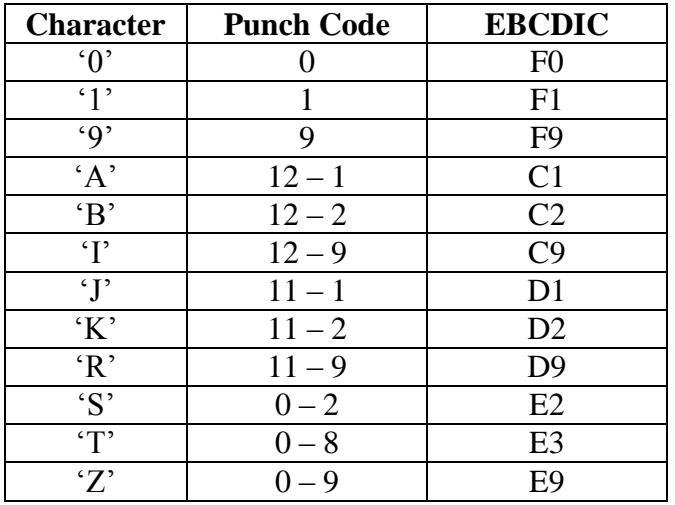

Remember that the punch card codes represent the card rows punched. Each digit was represented by a punch in a single row; the row number was identical to the value of the digit being encoded.

The EBCDIC codes are eight–bit binary numbers, almost always represented as two hexadecimal digits. Some IBM documentation refers to these digits as:

The first digit is the zone potion, The second digit is the numeric.

A comparison of the older card punch codes with the EBCDIC shows that its design was intended to facilitate the translation. For digits, the numeric punch row became the numeric part of the EBCDIC representation, and the zone part was set to hexadecimal F. For the alphabetical characters, the second numeric row would become the numeric part and the first punch row would determine the zone portion of the EBCDIC.

This matching with punched card codes explains the "gaps" found in the EBCDIC set. Remember that these codes are given as hexadecimal numbers, so that the code immediately following C9 would be CA (as hexadecimal A is decimal 10). But the code for 'J' is not hexadecimal CA, but hexadecimal D1. Also, note that the EBCDIC representation for the letter 'S' is not E1 but E2. This is a direct consequence of the design of the punch cards.

#### Character Codes: UNICODE

The UNICODE character set is a generalization of the ASCII character set to allow for the fact that many languages in the world do not use the Latin alphabet. The important thing to note here is that UNICODE characters consume 16 bits (two bytes) while ASCII and EBCDIC character codes are 8 bits (one byte) long. This has some implications in programming with modern languages, such as Visual Basic and Visual C++, especially in allocation of memory space to hold strings. This seems to be less of an issue in Java.

An obvious implication of the above is that, while each of ASCII and EBCDIC use two hexadecimal digits to encode a character, UNICODE uses four hexadecimal digits. In part, UNICODE was designed as a replacement for the ad–hoc "code pages" then in use. These pages allowed arbitrary 256–character sets by a complete redefinition of ASCII, but were limited to 256 characters. Some languages, such as Chinese, require many more characters.

UNICODE is downward compatible with the ASCII code set; the characters represented by the UNICODE codes 0x0000 through 0x007F are exactly those codes represented by the standard ASCII codes 0x00 through 0x7F. In other words, to convert standard ASCII to correct UNICODE, just add two leading hexadecimal 0's and make a two–byte code.

The origins of Unicode date back to 1987 when Joe Becker from [Xerox](http://en.wikipedia.org/wiki/Xerox) and Lee Collins and [Mark Davis](http://en.wikipedia.org/wiki/Mark_Davis_(Unicode)) from [Apple](http://en.wikipedia.org/wiki/Apple_Inc.) started investigating the practicalities of creating a universal character set. In August of the following year Joe Becker published a draft proposal for an "international/multilingual text character encoding system, tentatively called Unicode." In this document, entitled [Unicode 88,](http://www.unicode.org/history/unicode88.pdf) he outlined a 16 bit character model:

"Unicode is intended to address the need for a workable, reliable world text encoding. Unicode could be roughly described as "wide-body ASCII" that has been stretched to 16 bits to encompass the characters of all the world's living languages. In a properly engineered design, 16 bits per character are more than sufficient for this purpose."

In fact the 16–bit (four hexadecimal digit) code scheme has proven not to be adequate to encode every possible character set. The original code space  $(0x0000 - 0x$ FFFF) was defined as the **"Basic Multilingual Plane"**, or BMP. Supplementary planes have been added, so that as of September 2008 there were over 1,100,000 "code points" in UNICODE.

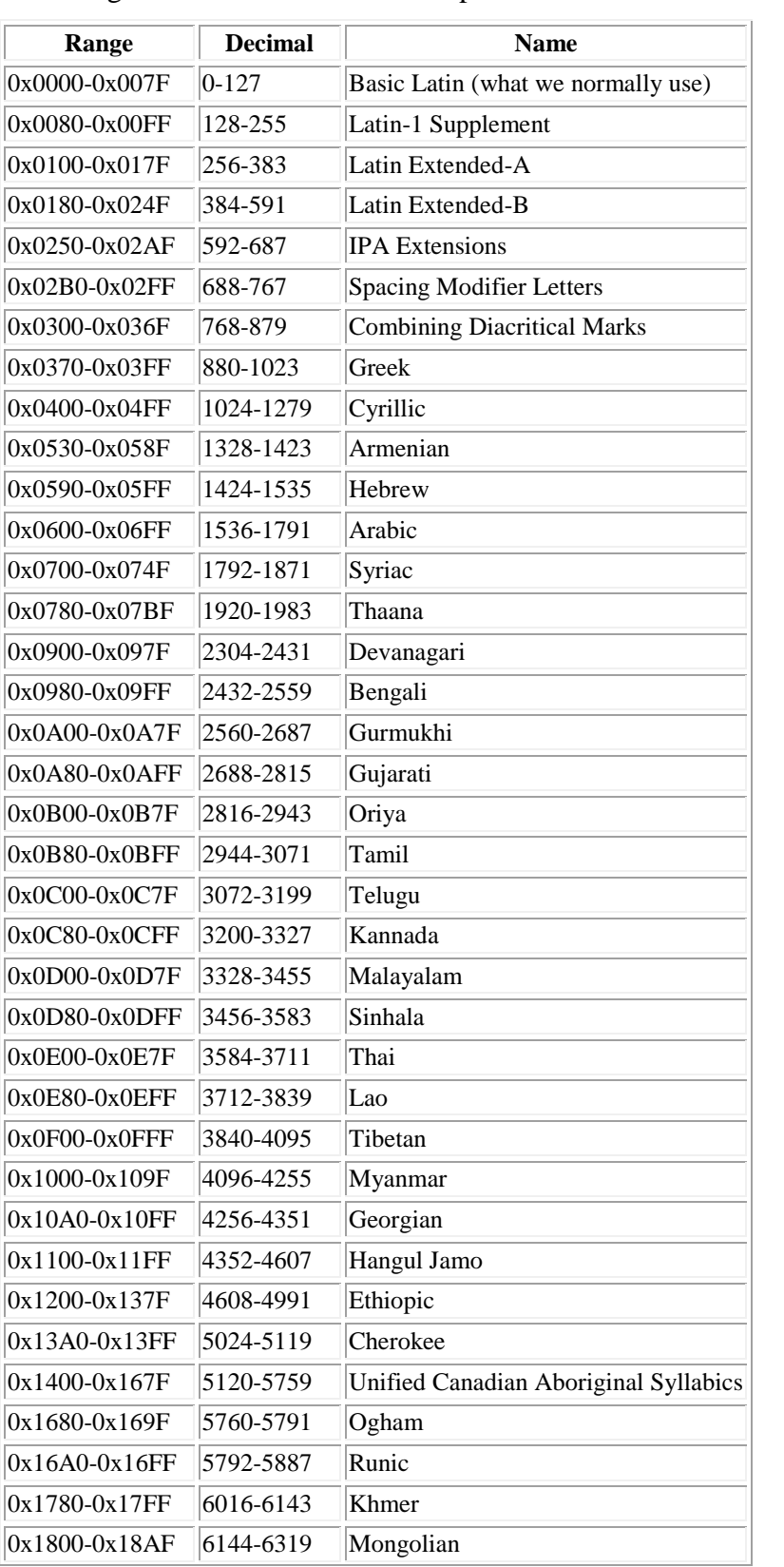

Here is a complete listing of the character sets and languages supported by the Basic Multilingual Plane. The source is http://www.ssec.wisc.edu/~tomw/java/unicode.html.

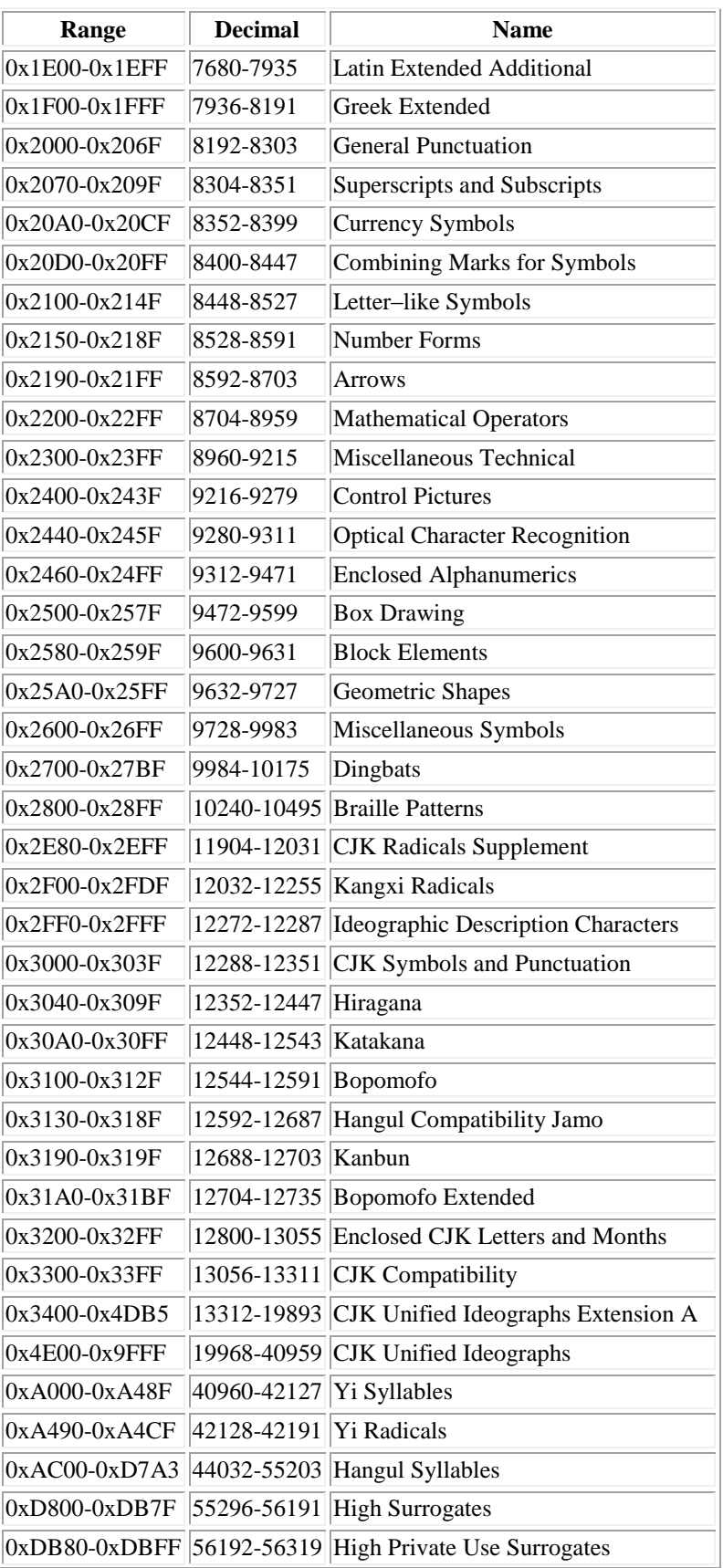

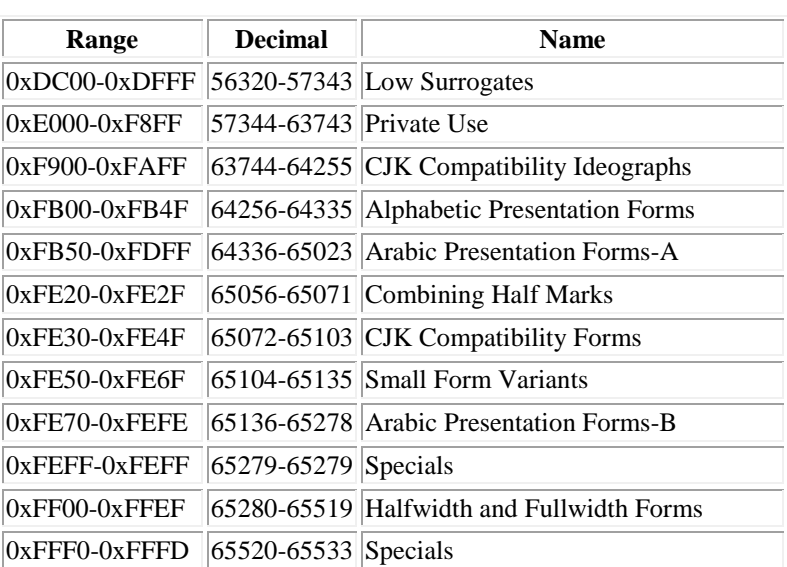

Here is a bit of the Greek alphabet as encoded in the BMP.

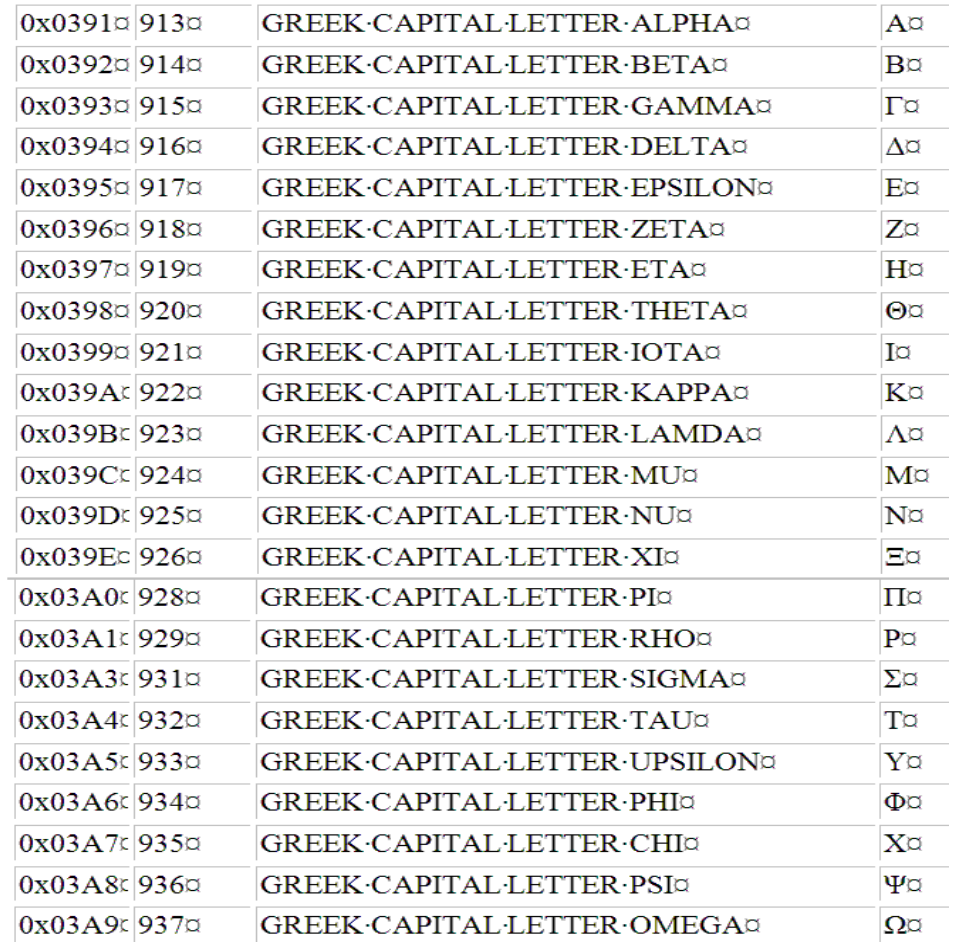

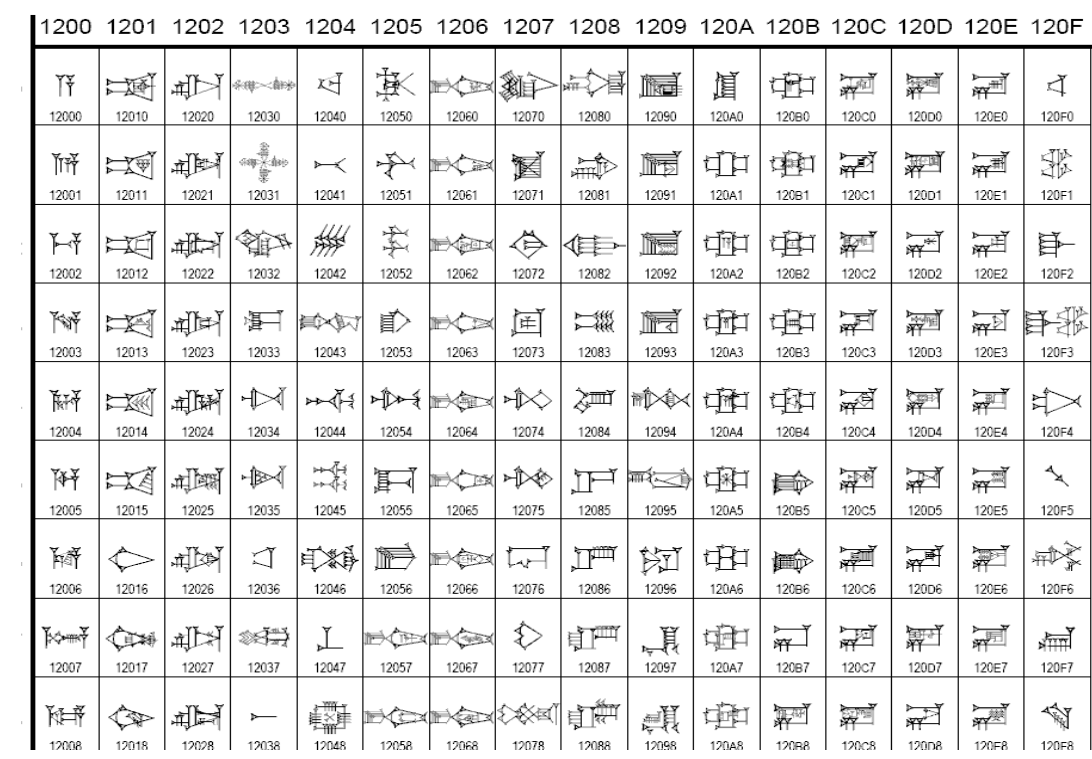

For those with more esoteric tastes, here is a small sample of Cuneiform in 32–bit Unicode.

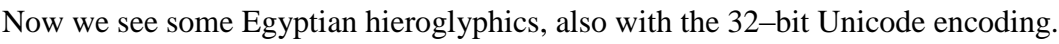

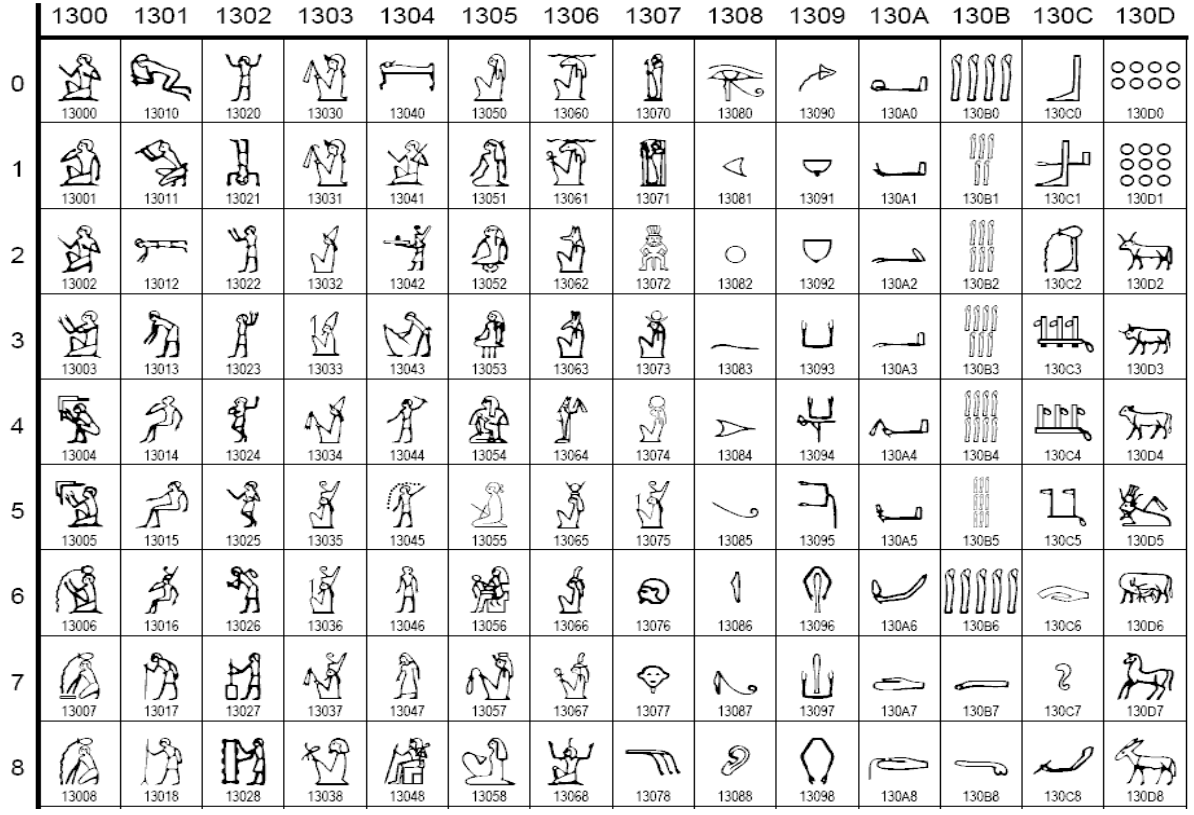

Page 122 CPSC 5155 Last Revised on November 27, 2014 Copyright © 2014 by Ed Bosworth

We close this chapter with a small sample of the 16–bit BMP encoding for the CJK (Chinese, Japanese, & Korean) character set. Unlike the above two examples (Cuneiform and Egyptian hieroglyphics) this is a living language.

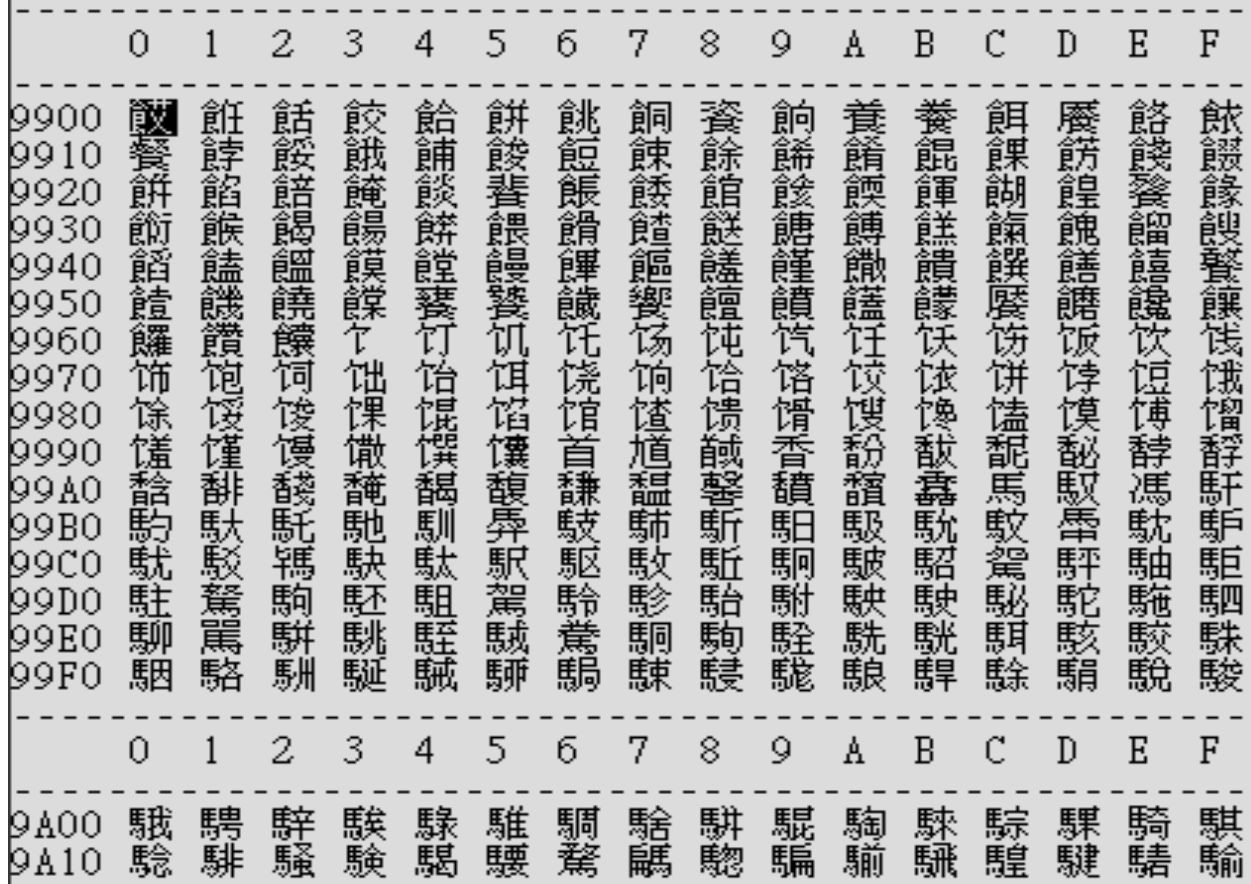

As a final note, we mention the fact that some fans of the Star Trek series have proposed that the alphabet for the Klingon language be included in the Unicode 32–bit encodings. So far, they have inserted it in the Private Use section (0xE000-0xF8FF). It is not yet recognized as an official part of the Unicode standard.

#### **Solved Problems**

As is obvious from the variety of fonts, these problems have been assembled from a variety of sources. All of these problems have been used in a teaching context.

1. What range of integers can be stored in an 16–bit word if

a) the number is stored as an unsigned integer?

b) the number is stored in two's–complement form?

**Answer: a**) 0 through 65,535 inclusive, or 0 through  $2^{16} - 1$ . **b) –32768 through 32767 inclusive, or –(2<sup>15</sup>) through (2<sup>15</sup>) – 1**

- 2 You are given the 16–bit value, represented as four hexadecimal digits, and stored in two bytes. The value is 0x812D.
	- a) What is the decimal value stored here, if interpreted as a packed decimal number?
	- b) What is the decimal value stored, if interpreted as a 16–bit two's–complement integer?
	- c) What is the decimal value stored here, if interpreted as a 16–bit unsigned integer?

**ANSWER:** The answers are found in the lectures for January 13 and January 20.

- a) For a packed decimal number, the absolute value is 812 and the value is negative. The answer is **–812**.
- b) To render this as a two's–complement integer, one first has to convert to binary. Hexadecimal **812D** converts to **1000 0001 0010 1101**. This is negative. Take the one's complement to get **0111 1110 1101 0010**. Add 1 to get the positive value **0111 1110 1101 0011**. In hexadecimal, this is **7ED3**, which converts to  $7 \cdot 16^3 + 14 \cdot 16^2 + 13 \cdot 16 + 3$ , or  $7 \cdot 4096 + 14 \cdot 256 + 13 \cdot 16 + 3 = 28672 + 3584 + 208 + 3 = 32,467$ The answer is **–32,467**.
- c) As an unsigned binary number the value is obtained by direct conversion from the hexadecimal value. The value is  $8 \cdot 16^3 + 1 \cdot 16^2 + 2 \cdot 16 + 13$ , or  $8\cdot 4096 + 1\cdot 256 + 2\cdot 16 + 13 = 32768 + 256 + 32 + 13 = 33069$ .
- 3. Give the 8–bit two's complement representation of the number 98.

**Answer: 98 = 96 + 2 = 64 + 32 + 2, so its binary representation is 0110 0010. 8–bit representation of + 98 0110 0010 One's complement 1001 1101 Add 1 to get 1001 1110 9E.**

4. Give the 16–bit two's complement representation of the number – 98.

**Answer: The 8–bit representation of – 98 is 1001 1110 Sign extend to 16 bits 1111 1111 1001 1110**

5 Convert the following decimal numbers to binary.

a) 37.375 b) 93.40625

ANSWER: Recall that the integer part and fractional part are converted separately.

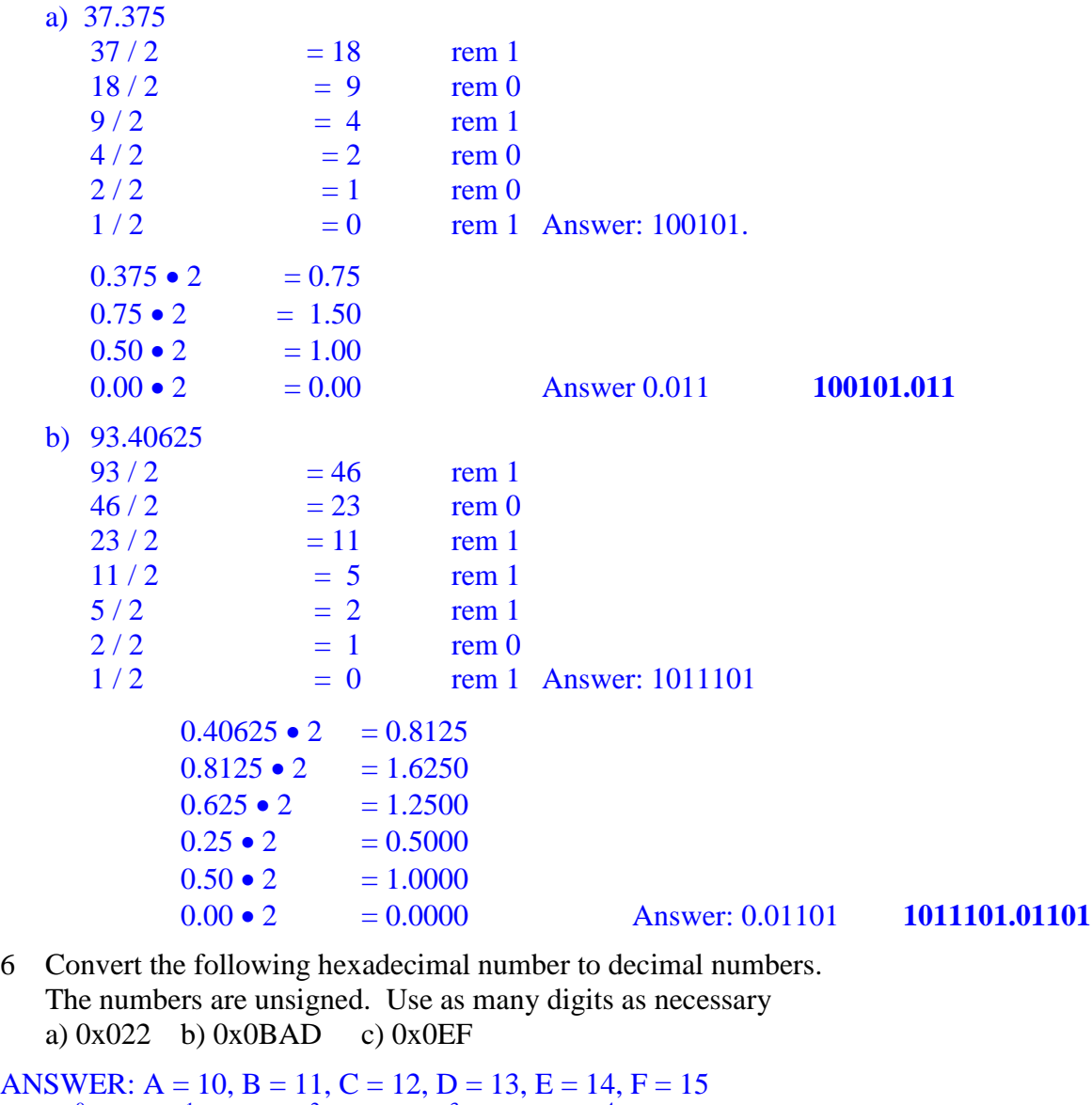

 $16^{0} = 1$ ,  $16^{1} = 16$ ,  $16^{2} = 256$ ,  $16^{3} = 4096$ ,  $16^{4} = 65536$ 

a)  $0x022 = 2 \cdot 16 + 2 = 32 + 2 = 34$  **34** 

- b)  $0x0BAD = 11 \cdot 16^2 + 10 \cdot 16 + 13 = 11 \cdot 256 + 10 \cdot 16 + 13$ = 2816 + 160 + 13 = 2989 **2989**
- c)  $0x0EF = 14 \cdot 16 + 15 = 224 + 15 = 239$  239

7 Show the IEEE–754 single precision representation of the following real numbers. Show all eight hexadecimal digits associated with each representation. a) 0.0 b) – 1.0 c) 7.625 d) – 8.75 ANSWER: a) 0.0 = 0x0000 0000 **0x0000 0000** b) – 1.0 this is negative, so the sign bit is  $S = 1$  $1.0 = 1.0 \cdot 2^0$  $1.M = 1.0$  so  $M = 0000$  $P = 0$  so  $P + 127 = 127 = 01111111_2$ Concatenate  $S/(P + 127)/M$  1 0111 1111 0000 Group by 4's from the left 1011 1111 1000 0 Pad out the last to four bits 1011 1111 1000 0000 Convert to hex digits BF80 Pad out to eight hexadecimal digits **0xBF80 0000** c) 7.625 this is non-negative, so the sign bit is  $S = 0$ Convert 7.625 to binary.  $7 = 4 + 2 + 1$  0111<sub>2</sub>  $0.625 = 5/8 = 1/2 + 1/8$  .101<sub>2</sub> 7.625 111.101<sup>2</sup> Normalize by moving the binary point two places to the left.  $1.11101 \cdot 2^2$ Thus saying that  $2^2 \le 7.625 < 2^3$ .  $1.M = 1.11101$  so  $M = 11101$  $P = 2$  so  $P + 127 = 129 = 10000001$ Concatenate  $S/(P + 127)/M$  0 1000 0001 11101 Group by 4's from the left 0100 0000 1111 01 Pad out the last to four bits 0100 0000 1111 0100 **Covert to hex digits** 40F4 **1 0x40F4 0000** d) – 8.75 this is negative, so  $S = 1$  $8.75 = 8 + 1/2 + 1/4$  1000.11  $1.00011 \cdot 2^3$  $1.M = 1.00011$  so  $M = 00011$  $P = 3$  so  $P + 127 = 130$  1000 0010 Concatenate S  $|(P + 127)| M$  1 1000 0010 00011 Group by 4's from the left 1100 0001 0000 11 Pad out the last to four bits 1100 0001 0000 1100 Convert to hex digits C<sub>10</sub>C<sub>10</sub>C<sub>10</sub>C<sub>10</sub>C<sub>10</sub><sup>C</sup><sub>000</sub><sup>0</sup><sub>0</sub>xC<sub>10</sub>C<sub>000</sub><sup>0</sup> 8 Give the value of the real number (in standard decimal representation) represented by the following 32-bit words stored as an IEEE standard single precision.

a) 4068 0000 b) 42E8 0000 c) C2E8 0000

ANSWERS:

The first step in solving these problems is to convert the hexadecimal to binary. a) 4068 0000 = 0100 0000 0110 1000 0000 0000 0000 0000 Regroup to get 0 1000 0000 1101 0000 etc. Thus  $s = 0$  (not a negative number)  $p + 127 = 100000002 = 12810$ , so  $p = 1$ and  $m = 1101$ , so  $1.m = 1.1101$  and the number is  $1.1101 \cdot 21 = 11.1012$ . But  $11.1012 = 2 + 1 + 1/2 + 1/8 = 3 + 5/8 = 3.625$ . b) 42E8 0000 = 0100 0010 1110 1000 0000 0000 0000 0000 Regroup to get 0 1000 0101 1101 0000 etc Thus  $s = 0$  (not a negative number)  $p + 127 = 100001012 = 128 + 4 + 1 = 133$ , hence  $p = 6$ and  $m = 1101$ , so  $1 \text{ m} = 1.1101$  and the number is  $1.1101 \cdot 26 = 11101002$ But  $11101002 = 64 + 32 + 16 + 4 = 96 + 20 = 116 = 116.0$ 

```
c) C2E80\ 0000 = 1100\ 0010\ 1110\ 1000\ 0000\ 0000\ 0000\ 0000Regroup to get 1 1000 0101 1101 0000 etc.
Thus s = 1 (a negative number) and the rest is the same as b). So -116.0
```
- 9 Consider the string of digits "2108".
	- a) Show the coding of this digit string in EBCDIC.
	- b) How many bytes does this encoding take?

#### **ANSWER: F2 F1 F0 F8. Four bytes.**

- 10 Consider the positive number 2108.
	- a) Show the representation of this number in packed decimal format.
	- b) How many bytes does this representation take?

**ANSWER: To get an odd number of decimal digits, this must be represented with a leading 0, as 02108. 02 10 8C. Three bytes.**

11 The following block of bytes contains EBCDIC characters. Give the English sentence represented.

#### **E3 C8 C5 40 C5 D5 C4 4B**

**Answer: E3 C8 C5 40 C5 D5 C4 4B T H E E N D . "THE END."** 12 Perform the following sums assuming that each is a hexadecimal number. Show the results as 16–bit (four hexadecimal digit) results.

- a) 123C + 888C
- b)  $123C + 99D$

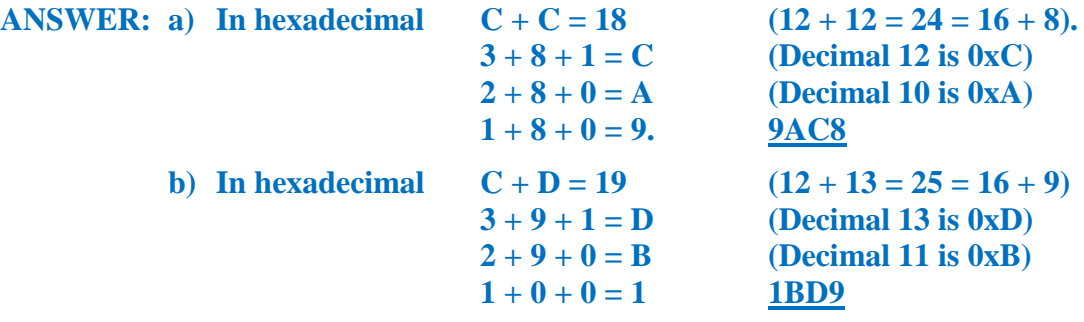

Each of the previous two problems uses numbers written as 123C and 888C.

The numbers in the problem on packed decimal are **not** the same as those in the problem on hexadecimal. They just look the same.

Interpreted as packed decimal: 123C is interpreted as the positive number 123, and 888C is interpreted as the positive number 888.

If we further specify that each of these is to be read as an integer value, then we have the two numbers  $+123$  and  $+888$ .

Interpreted as hexadecimal, 123C is interpreted as the decimal number  $1 \cdot 16^{3} + 2 \cdot 16^{2} + 3 \cdot 16 + 12 = 4096 + 512 + 48 + 12 = 4{,}668$ 

Interpreted as hexadecimal, 888C is interpreted as the decimal number  $8 \cdot 16^3 + 8 \cdot 16^2 + 8 \cdot 16 + 12 = 32768 + 2048 + 128 + 12 = 34,968$ 

As for the number 1011, it translates to 0x3F3.

13 The two–byte entry shown below can be interpreted in a number of ways.

#### **VALUE DC X'021D'**

- a) What is its decimal value if it is interpreted as an unsigned binary integer?
- b) What is its decimal value if it is interpreted as a packed decimal value?

**ANSWER:** As a binary integer, its value is  $2 \cdot 16^2 + 1 \cdot 16 + 13 = 512 + 16 + 13 = 541$ .

As a packed decimal, this has value – 21.

14 A given computer uses byte addressing with the little-endian structure. The following is a memory map, with all values expressed in hexadecimal.

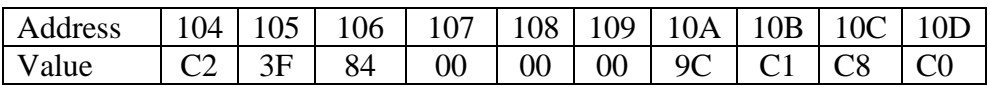

What is the value (as a decimal real number; e.g. 203.75) of the floating point number stored at address 108? Assume IEEE–754 single precision format.

**Answer:** The first thing to notice is that the memory is byte-addressable. That means that each address takes holds one byte or eight bits. The IEEE format for single precision numbers calls for 32 bits to be stored, so the number takes four bytes of memory.

In byte addressable systems, the 32-bit entry at address 108 is stored in the four bytes with addresses 108, 109, 10A, and 10B. The contents of these are 00, 00, 9C, and C1.

The next thing to do is to get the four bytes of the 32-bit number in order. This is a **little-endian** memory organization, which means that the LSB is stored at address 108 and the MSB is stored as address 10B. In correct order, the four bytes are

C1 9C 00 00. In binary, this becomes

1100 0001 1001 1100 0000 0000 0000 0000. Breaking into fields we get 1**100 0001 1**001 1100 0000 0000 0000 0000, with the exponent field in bold, or 1 1000 0011 0011 1000.

Thus  $s = 1$  a negative number  $e + 127 = 10000011_2 = 128 + 2 + 1 = 131$ , so  $e = 4$  $m = 00111$ 

So the number's magnitude is  $1.00111_2 \bullet 2^4 = 10011.1_2 = 16 + 2 + 1 + 0.5 = 19.5$ , and the answer is **– 19.5.**

15 Consider the 32-bit number represented by the eight hexadecimal digits BEEB 0000. What is the value of the floating point number represented by this bit pattern assuming that the IEEE-754 single-precision standard is used?

ANSWER: First recall the binary equivalents:  $B = 1011$ ,  $E = 1110$ , and  $0 = 0000$ . Convert the hexadecimal string to binary

Hexadecimal: B E E B 0 0 0 0 Binary: 1011 1110 1110 1011 0000 0000 0000 0000

Regroup the binary according to the 1 | 8 | 23 split required by the format.

Binary: 1011 1110 1110 1011 0000 0000 0000 0000 Split: 1 011 1110 1 110 1011 0000 0000 0000 0000 Regrouped: 1 0111 1101 1101 0110 0000 0000 0000 000

The fields in the expression are now analyzed. Sign bit:  $S = 1$  this will become a negative number

Page 129 CPSC 5155 Last Revised on November 27, 2014 Copyright © 2014 by Ed Bosworth

Exponent:

The field contains 0111 1101, or  $64 + 32 + 16 + 8 + 4 + 1 = 96 + 24 + 5 = 125$ . This number may be more easily derived by noting that  $0111 1111 = 127$  and this is 2 less. The exponent is given by  $P + 127 = 125$ , or  $P = -2$ . The absolute value of the number being represented should be in the range [0.25, 0.50), or  $0.25 \le N \le 0.50$ .

Mantissa:

The mantissa field is 1101 0110, so  $1.M = 1.1101 0110$ .

In decimal, this equals  $1 + 1/2 + 1/4 + 1/16 + 1/64 + 1/128$ , also written as

 $(128 + 64 + 32 + 8 + 2 + 1) / 128 = (192 + 40 + 3) / 128 = 235 / 128.$ 

The magnitude of the number equals  $235 / 128 \cdot 1/4 = 235 / 512 = 0.458984375$ .

- 16 The following are two examples of the hexadecimal representation of floating–point numbers stored in the IBM single–precision format. Give the decimal representation of each. Fractions (e.g.,  $1/8$ ) are acceptable.
	- a) C1 64 00 00
	- b) 3F 50 00 00

**ANSWER: a) First look at the sign and exponent byte. This is 0xC1, or 1100 0001.**

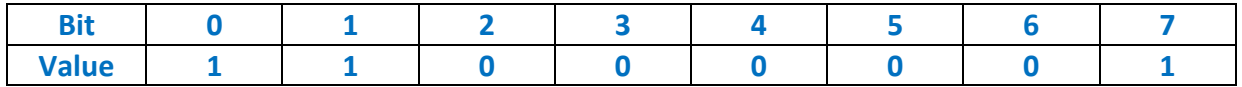

**The sign bit is 1, so this is a negative number.**

**Stripping the sign bit, the exponent field is 0100 0001 or 0x41 = decimal 65.** We have  $(\text{Exponent} + 64) = 65$ , so the exponent is 1.

**The value is**  $16^{1} \cdot F$ **, where F is 0x64, or**  $6/16 + 4/256$ **.** The magnitude of the number is  $16^{1} \cdot (6/16 + 4/256) = 6 + 4/16 = 6.25$ . The value is -6.25.

**b) First look at the sign and exponent byte. This 0x3F, or 0011 1111**

**The sign bit is 0, so this is a non–negative number. The exponent field is**  $0x3F = 3 \cdot 16 + 15 =$  **decimal**  $63 = 64 - 1$ **.** 

The value is  $16^{-1} \cdot \text{F}$ , where F is 0x50, or 5/16. **The magnitude of the number is**  $16^{-1} \cdot (5/16) = 5/256 = 0.01953125$ **.** 

17 These questions refer to the IBM Packed Decimal Format.

- a) How many bytes are required to represent a 3–digit integer?
- b) Give the Packed Decimal representation of the positive integer 123.
- c) Give the Packed Decimal representation of the negative integer –107.

**ANSWER:** Recall that each decimal digit is stored as a hexadecimal digit, and that the form calls for one hexadecimal digit to represent the sign.

a) One needs four hexadecimal digits, or two bytes, to represent three decimal digits.

b) **12 3C** c) **10 7D**

18 These questions also refer to the IBM Packed Decimal Format.

- a) How many decimal digits can be represented in Packed Decimal form if three bytes (8 bits each) are allocated to store the number?
- b) What is the Packed Decimal representation of the largest integer stored in 3 bytes?

**ANSWER:** Recall that N bytes will store 2<sup>o</sup>N hexadecimal digits. With one of these reserved for the sign, this is  $(2\bullet N - 1)$  decimal digits.

- a) 3 bytes can store **five decimal digits**.
- b) The largest integer is 99,999. It is represented as **99 99 9C**.
- 19 Convert the following numbers to their representation IBM Single Precision floating point and give the answers as hexadecimal digits.
	- a) 123.75
	- b)  $-123.75$

## **ANSWER:**

**a)** First convert the number to hexadecimal.

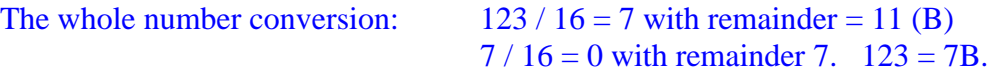

The fractional part conversion: .75 $\bullet$ 16 = 12 (C). The number is 7B.C

The number can be represented as  $16^2 \cdot 0.7BC$ ; the exponent is 2.

The exponent stored with excess 64, thus it is 66 or  $X<sup>42</sup>$ .

Appending the fractional part, we get X'427BC'.

Add three hexadecimal zeroes to pad out the answer to X'**427B C000**'

b) The only change here is to add the sign bit as the leftmost bit.

In the positive number, the leftmost byte was  $X^42$ <sup>2</sup>, which in binary would be

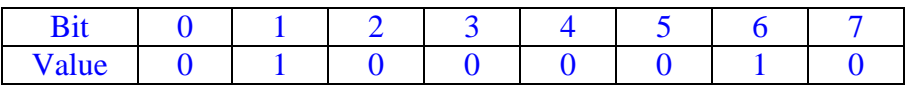

Just flip the bit in position 0 to get the answer for the leftmost byte.

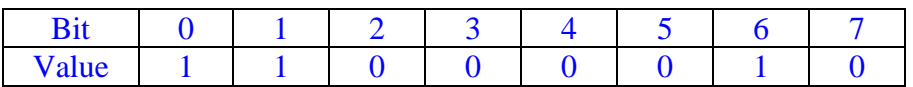

This is X'**C2**'. The answer to this part is X'**C27B C000**'

Convert the following numbers to their representation in packed decimal.

Give the hexadecimal representation with the proper number of hexadecimal digits.

- a) 123.75
- b)  $-123.7$

**ANSWER: a)** 12375 has five digits. It is represented as **12 37 5C**.

b) 1237 has four digits. Expand to 01237 and represent as **01 23 7D**.

20 Give the correct Packed Decimal representation of the following numbers.

a) 31.41 b) –102.345 c) 1.02345

**ANSWER:** Recall that the decimal is not stored, and that we need to have an odd count of decimal digits.

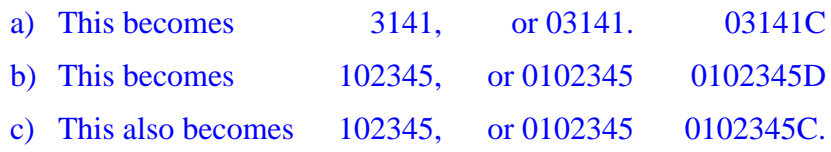

21 Perform the following sums of numbers in Packed Decimal format. Convert to standard integer and show your math. Use Packed Decimal for the answers.

- a) **025C** + **085C** d) **666D** + **444D**
- b) **032C** + **027D** e) **091D** + **0C**
- c) **10003C** + **09999D**

**ANSWER:** Just do the math required and convert back to standard Packed Decimal format.

- a) **025C** + **085C** represents 25 +85 = 110. This is represented as **110C**.
- b) **032C** + **027D** represents  $32 27 = 5$ . This is represented as **5C**.
- c) **10003C** + **09999D** represents 10003 –9999 = 4. This is represented as **4C**.
- d) **666D** + **444D** represents –666 –444 = –1110. This is represented as **01 11 0D**.
- e) **091D** + **0C** represents  $-91 + 0 = -91$  This is represented as **091D**.
- 22 These questions concern 10–bit integers, which are not common.
	- a) What is the range of integers storable in 10–bit unsigned binary form?
	- b) What is the range of integers storable in 10–bit two's–complement form?
	- c) Represent the positive number 366 in 10–bit two's–complement binary form.
	- d) Represent the negative number –172 in 10–bit two's–complement binary form.
	- e) Represent the number 0 in 10–bit two's–complement binary form.

**ANSWER:** Recall that an N–bit scheme can store  $2^N$  distinct representations. For unsigned integers, this is the set of integers from 0 through  $2^N - 1$ . For 2's–complement, this is the set from  $-(2^{N-1})$  through  $2^{N-1} - 1$ .

- a) For 10-bit unsigned the range is 0 though  $2^{10} 1$ , or 0 through 1023.
- b) For 10-bit 2's-complement, this is  $-(2^9)$  through  $2^9 1$ , or  $-512$  through 511.

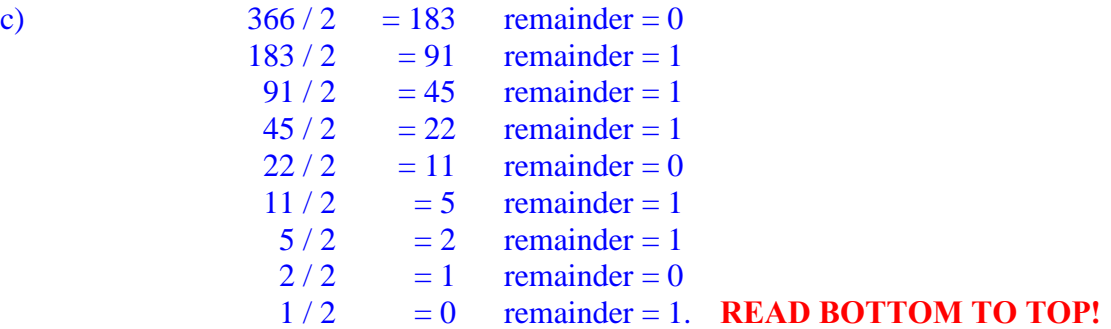

The answer is 1 0110 1110, or **01 0110 1110**, which equals **0x16E**.  $0x16E = 1\cdot 256 + 6\cdot 16 + 14 = 256 + 96 + 14 = 256 + 110 = 366.$ 

The number is not negative, so we stop here. Do not take the two's complement unless the number is negative.

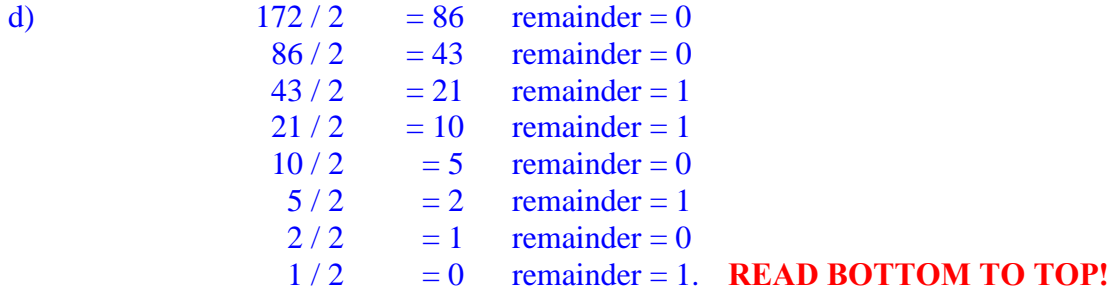

This number is 1010 1100, or **00 1010 1100**, which equals **0x0AC**.  $0 \times AC = 10 \cdot 16 + 12 = 160 + 12 = 172.$ 

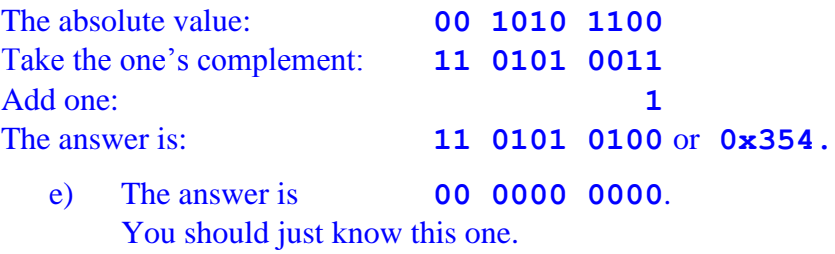

23 These questions IBM Packed Decimal Form.

- a) Represent the positive number 366 as a packed decimal with fewest digits.
- d) Represent the negative number –172 as a packed decimal with fewest digits.
- e) Represent the number 0 as a packed decimal with fewest digits.

**ANSWER:** a) **366C** b) **172D** c) **0C** (not **0D**, which is incorrect)